# Package 'gravity'

July 27, 2020

<span id="page-0-0"></span>Type Package

Title Estimation Methods for Gravity Models

Version 0.9.9

Description A wrapper of different standard estimation methods for gravity models. This package provides estimation methods for log-log models and multiplicative models.

URL <http://pachamaltese.github.io/gravity>

BugReports <https://github.com/pachamaltese/gravity/issues>

Imports lmtest, sandwich, glm2, MASS, stats, censReg, survival, multiwayvcov, tibble, magrittr, dplyr, tidyr, purrr, rlang, Rdpack, utils

RdMacros Rdpack

Depends  $R(>= 3.4.0)$ 

License GPL-3

Encoding UTF-8

LazyData true

RoxygenNote 7.1.1

Suggests knitr, rmarkdown, testthat, broom

VignetteBuilder knitr

NeedsCompilation no

Author Anna-Lena Woelwer [aut, cph], Jan Pablo Burgard [aut, cph], Joshua Kunst [aut, cph], Mauricio Vargas [aut, cre, cph] (<https://orcid.org/0000-0003-1017-7574>), Romain Francois [ctb] (adapted parts of the code to use dplyr 0.8.0), Lionel Henry [ctb] (simplified parts of the code), Hrisyana Doytchinova [rev] (sent us different suggestions and bug reports)

Maintainer Mauricio Vargas <mvargas@dcc.uchile.cl>

Repository CRAN

Date/Publication 2020-07-27 06:40:02 UTC

# <span id="page-1-0"></span>R topics documented:

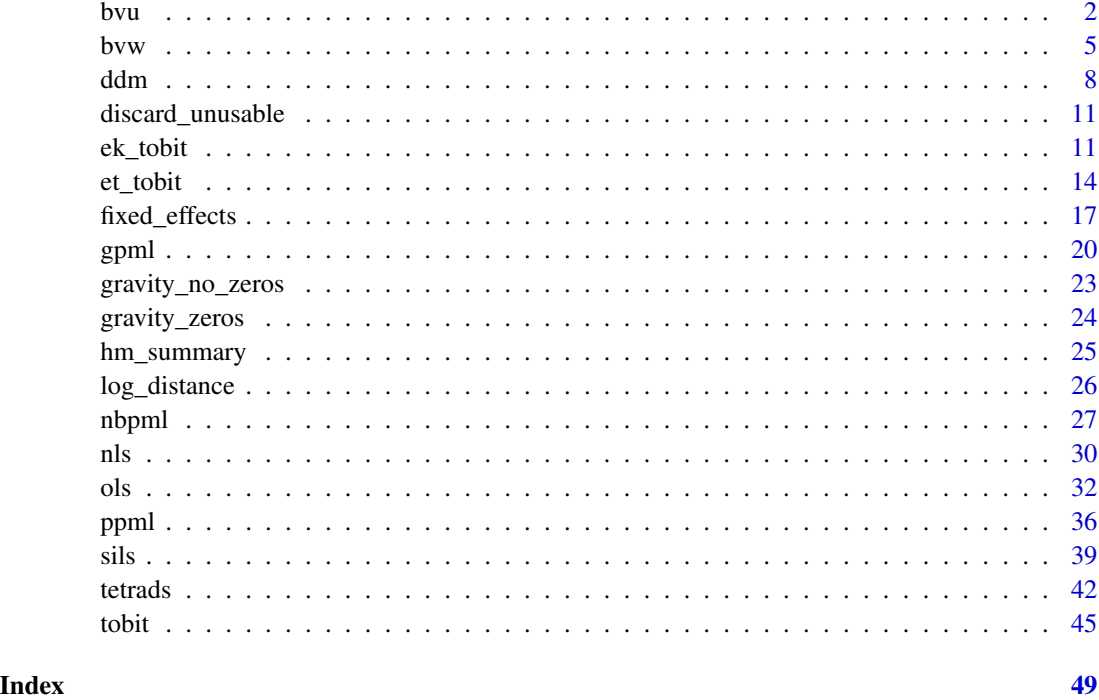

bvu *Bonus vetus OLS (BVU)*

# Description

bvu estimates gravity models via Bonus vetus OLS with simple averages.

# Usage

```
bvu(
  dependent_variable,
 distance,
 additional_regressors = NULL,
  income_origin,
  income_destination,
  code_origin,
 code_destination,
  robust = FALSE,
 data,
  ...
\mathcal{L}
```
### Arguments

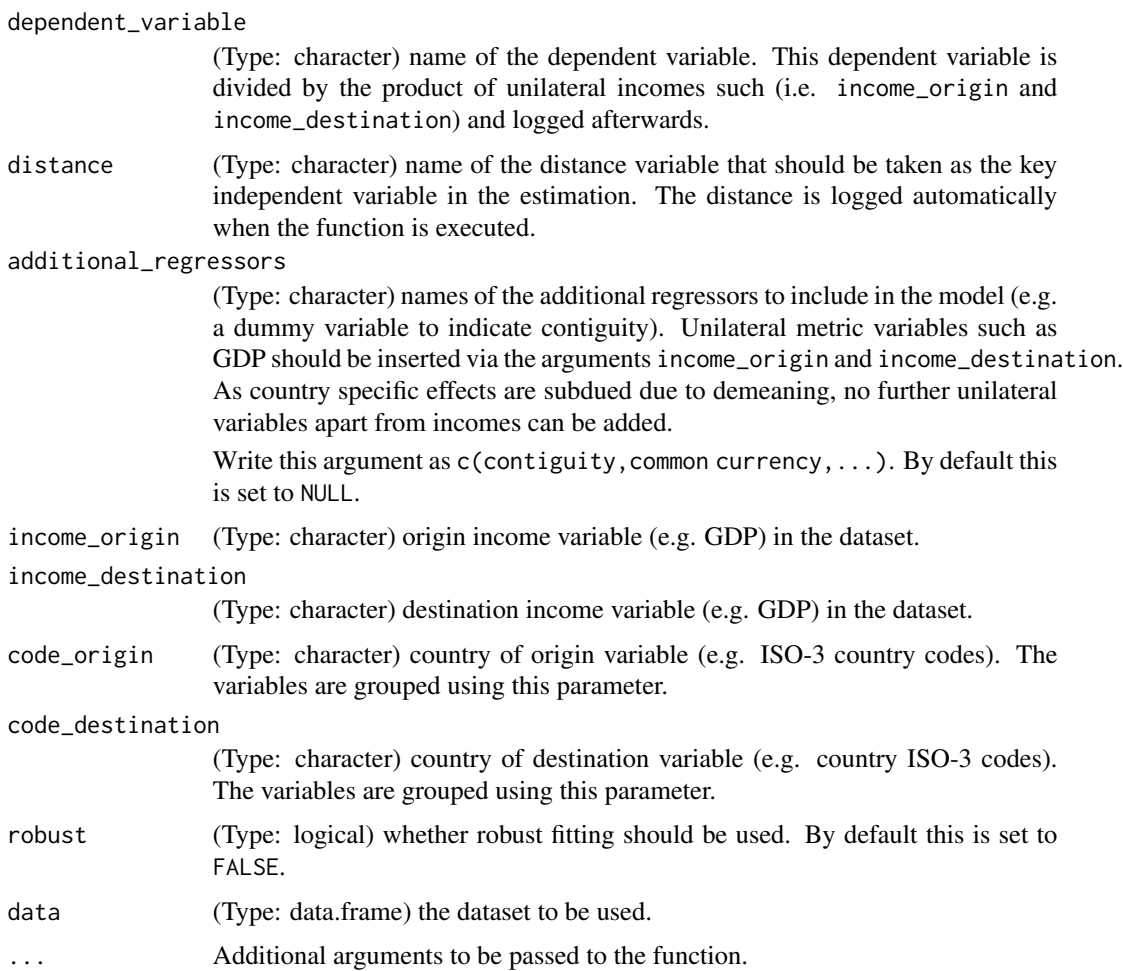

# Details

Bonus vetus OLS is an estimation method for gravity models developed by Baier and Bergstrand (2009); Baier and Bergstrand (2010) using simple averages to center a Taylor-series.

The bvu function considers Multilateral Resistance terms and allows to conduct comparative statics. Country specific effects are subdued due to demeaning. Hence, unilateral variables apart from incomes cannot be included in the estimation.

bvu is designed to be consistent with the Stata code provided at [Gravity Equations: Workhorse,](https://sites.google.com/site/hiegravity/) [Toolkit, and Cookbook](https://sites.google.com/site/hiegravity/) when choosing robust estimation.

As, to our knowledge at the moment, there is no explicit literature covering the estimation of a gravity equation by bvu using panel data, we do not recommend to apply this method in this case.

# Value

The function returns the summary of the estimated gravity model as an  $lm$ -object.

#### <span id="page-2-0"></span>bvu 3

# <span id="page-3-0"></span>References

For more information on gravity models, theoretical foundations and estimation methods in general see

Anderson JE (1979). "A Theoretical Foundation for the Gravity Equation." *The American Economic Review*, 69(1), 106–116. ISSN 00028282.

Anderson JE, van Wincoop E (2001). "Gravity with Gravitas: A Solution to the Border Puzzle." Working Paper 8079, National Bureau of Economic Research. doi: [10.3386/w8079.](https://doi.org/10.3386/w8079)

Anderson JE (2010). "The Gravity Model." Working Paper 16576, National Bureau of Economic Research. doi: [10.3386/w16576.](https://doi.org/10.3386/w16576)

Baier SL, Bergstrand JH (2009). "Bonus vetus OLS: A simple method for approximating international trade-cost effects using the gravity equation." *Journal of International Economics*, 77(1), 77 - 85. ISSN 0022-1996, doi: [10.1016/j.jinteco.2008.10.004.](https://doi.org/10.1016/j.jinteco.2008.10.004)

Baier SL, Bergstrand JH (2010). "The Gravity Model in International Trade: Advances and Applications." In van Bergeijk PAG, Brakman S (eds.), chapter 4. Cambridge University Press. doi: [10.1017/CBO9780511762109.](https://doi.org/10.1017/CBO9780511762109)

Feenstra RC (2002). "Border effects and the gravity equation: consistent methods for estimation." *Scottish Journal of Political Economy*, 49(5), 491–506.

Head K, Mayer T, Ries J (2010). "The erosion of colonial trade linkages after independence." *Journal of International Economics*, 81(1), 1 - 14. ISSN 0022-1996, doi: [10.1016/j.jinteco.2010.01.002.](https://doi.org/10.1016/j.jinteco.2010.01.002)

Head K, Mayer T (2014). "Chapter 3 - Gravity Equations: Workhorse,Toolkit, and Cookbook." In Gopinath G, Helpman E, Rogoff K (eds.), *Handbook of International Economics*, volume 4 of *Handbook of International Economics*, 131 - 195. Elsevier. doi: [10.1016/B9780444543141.00003-](https://doi.org/10.1016/B978-0-444-54314-1.00003-3) [3.](https://doi.org/10.1016/B978-0-444-54314-1.00003-3)

Silva JMCS, Tenreyro S (2006). "The Log of Gravity." *The Review of Economics and Statistics*, 88(4), 641-658. doi: [10.1162/rest.88.4.641.](https://doi.org/10.1162/rest.88.4.641)

and the citations therein.

See [Gravity Equations: Workhorse, Toolkit, and Cookbook](https://sites.google.com/site/hiegravity/) for gravity datasets and Stata code for estimating gravity models.

For estimating gravity equations using panel data see

Egger P, Pfaffermayr M (2003). "The proper panel econometric specification of the gravity equation: A three-way model with bilateral interaction effects." *Empirical Economics*, 28(3), 571–580. ISSN 1435-8921, doi: [10.1007/s001810200146.](https://doi.org/10.1007/s001810200146)

Gómez-Herrera E (2013). "Comparing alternative methods to estimate gravity models of bilateral trade." *Empirical Economics*, 44(3), 1087–1111. ISSN 1435-8921, doi: [10.1007/s0018101205762.](https://doi.org/10.1007/s00181-012-0576-2)

and the references therein.

# See Also

[lm](#page-0-0), [coeftest](#page-0-0), [vcovHC](#page-0-0)

<span id="page-4-0"></span>bvw 5

# Examples

```
# Example for CRAN checks:
# Executable in < 5 sec
library(dplyr)
data("gravity_no_zeros")
# Choose 5 countries for testing
countries_chosen <- c("AUS", "CHN", "GBR", "BRA", "CAN")
grav_small <- filter(gravity_no_zeros, iso_o %in% countries_chosen)
fit \leftarrow bvu(
  dependent_variable = "flow",
  distance = "distw",
  additional_regressors = c("rta", "contig", "comcur"),
  income_origin = "gdp_o",
  income_destination = "gdp_d",
  code_origin = "iso_o",
  code_destination = "iso_d",
  robust = FALSE,
  data = grav_small
)
```
bvw *Bonus vetus OLS (BVW)*

# Description

bvw estimates gravity models via Bonus vetus OLS with income-weights.

# Usage

```
bvw(
  dependent_variable,
  distance,
  additional_regressors = NULL,
  income_origin,
  income_destination,
  code_origin,
  code_destination,
  robust = FALSE,data,
  ...
)
```
# Arguments

dependent\_variable

(Type: character) name of the dependent variable. This dependent variable is divided by the product of unilateral incomes such (i.e. income\_origin and income\_destination) and logged afterwards.

<span id="page-5-0"></span>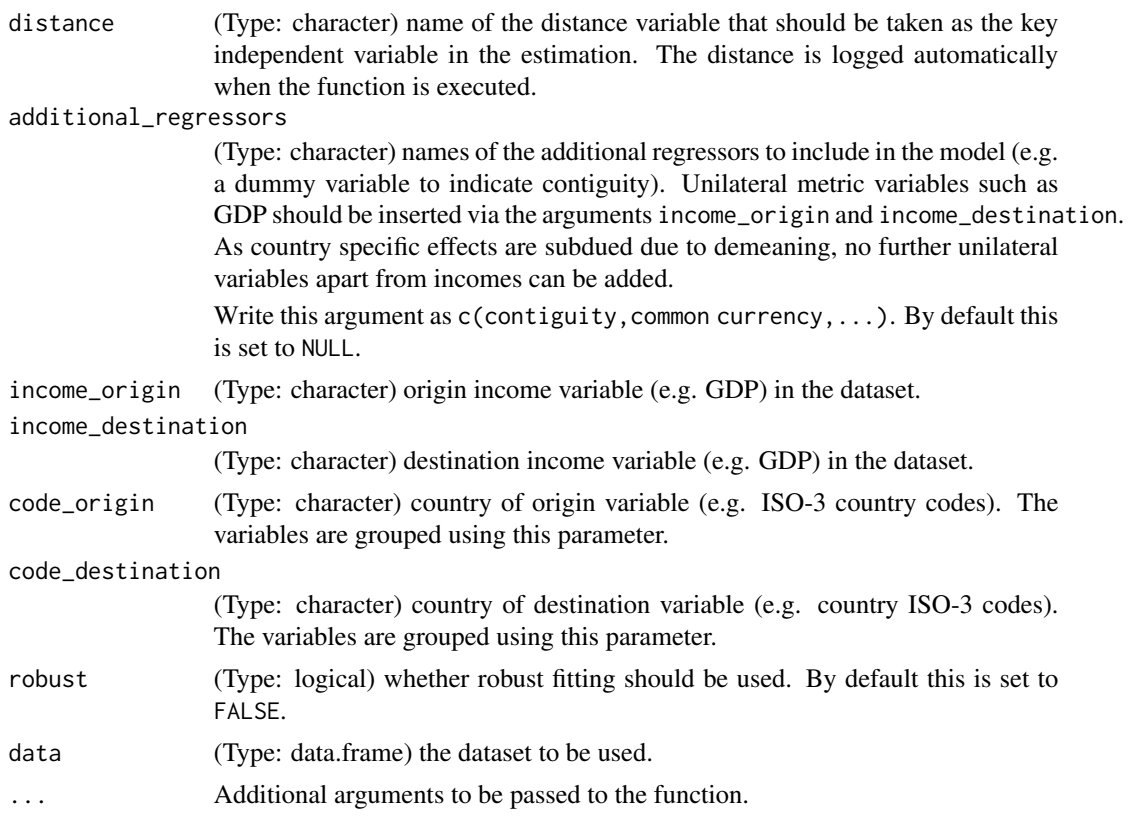

# Details

Bonus vetus OLS is an estimation method for gravity models developed by Baier and Bergstrand (2009); Baier and Bergstrand (2010) using income-weights to center a Taylor series.

The bvw function considers Multilateral Resistance terms and allows to conduct comparative statics. Country specific effects are subdued due to demeaning. Hence, unilateral variables apart from inc\_o and inc\_d cannot be included in the estimation.

bvw is designed to be consistent with the Stata code provided at [Gravity Equations: Workhorse,](https://sites.google.com/site/hiegravity/) [Toolkit, and Cookbook](https://sites.google.com/site/hiegravity/) when choosing robust estimation.

As, to our knowledge at the moment, there is no explicit literature covering the estimation of a gravity equation by bvw using panel data, we do not recommend to apply this method in this case.

# Value

The function returns the summary of the estimated gravity model as an  $lm$ -object.

# References

For more information on gravity models, theoretical foundations and estimation methods in general see

Anderson JE (1979). "A Theoretical Foundation for the Gravity Equation." *The American Economic Review*, 69(1), 106–116. ISSN 00028282.

<span id="page-6-0"></span>bvw 7

Anderson JE, van Wincoop E (2001). "Gravity with Gravitas: A Solution to the Border Puzzle." Working Paper 8079, National Bureau of Economic Research. doi: [10.3386/w8079.](https://doi.org/10.3386/w8079)

Anderson JE (2010). "The Gravity Model." Working Paper 16576, National Bureau of Economic Research. doi: [10.3386/w16576.](https://doi.org/10.3386/w16576)

Baier SL, Bergstrand JH (2009). "Bonus vetus OLS: A simple method for approximating international trade-cost effects using the gravity equation." *Journal of International Economics*, 77(1), 77 - 85. ISSN 0022-1996, doi: [10.1016/j.jinteco.2008.10.004.](https://doi.org/10.1016/j.jinteco.2008.10.004)

Baier SL, Bergstrand JH (2010). "The Gravity Model in International Trade: Advances and Applications." In van Bergeijk PAG, Brakman S (eds.), chapter 4. Cambridge University Press. doi: [10.1017/CBO9780511762109.](https://doi.org/10.1017/CBO9780511762109)

Feenstra RC (2002). "Border effects and the gravity equation: consistent methods for estimation." *Scottish Journal of Political Economy*, 49(5), 491–506.

Head K, Mayer T, Ries J (2010). "The erosion of colonial trade linkages after independence." *Journal of International Economics*, 81(1), 1 - 14. ISSN 0022-1996, doi: [10.1016/j.jinteco.2010.01.002.](https://doi.org/10.1016/j.jinteco.2010.01.002)

Head K, Mayer T (2014). "Chapter 3 - Gravity Equations: Workhorse,Toolkit, and Cookbook." In Gopinath G, Helpman E, Rogoff K (eds.), *Handbook of International Economics*, volume 4 of *Handbook of International Economics*, 131 - 195. Elsevier. doi: [10.1016/B9780444543141.00003-](https://doi.org/10.1016/B978-0-444-54314-1.00003-3) [3.](https://doi.org/10.1016/B978-0-444-54314-1.00003-3)

Silva JMCS, Tenreyro S (2006). "The Log of Gravity." *The Review of Economics and Statistics*, 88(4), 641-658. doi: [10.1162/rest.88.4.641.](https://doi.org/10.1162/rest.88.4.641)

and the citations therein.

See [Gravity Equations: Workhorse, Toolkit, and Cookbook](https://sites.google.com/site/hiegravity/) for gravity datasets and Stata code for estimating gravity models.

For estimating gravity equations using panel data see

Egger P, Pfaffermayr M (2003). "The proper panel econometric specification of the gravity equation: A three-way model with bilateral interaction effects." *Empirical Economics*, 28(3), 571–580. ISSN 1435-8921, doi: [10.1007/s001810200146.](https://doi.org/10.1007/s001810200146)

Gómez-Herrera E (2013). "Comparing alternative methods to estimate gravity models of bilateral trade." *Empirical Economics*, 44(3), 1087–1111. ISSN 1435-8921, doi: [10.1007/s0018101205762.](https://doi.org/10.1007/s00181-012-0576-2) and the references therein.

# See Also

[lm](#page-0-0), [coeftest](#page-0-0), [vcovHC](#page-0-0)

# Examples

```
# Example for CRAN checks:
# Executable in < 5 sec
library(dplyr)
data("gravity_no_zeros")
# Choose 5 countries for testing
countries_chosen <- c("AUS", "CHN", "GBR", "BRA", "CAN")
grav_small <- filter(gravity_no_zeros, iso_o %in% countries_chosen)
```

```
8 ddm
```

```
fit \leftarrow bvw(
  dependent_variable = "flow",
  distance = "distw",
  additional_regressors = c("rta", "comcur", "contig"),
  income_origin = "gdp_o",
  income_destination = "gdp_d",
  code_origin = "iso_o",
  code_destination = "iso_d",
  robust = FALSE,
  data = grav_small
\mathcal{L}
```
#### ddm *Double Demeaning (DDM)*

# Description

ddm estimates gravity models via double demeaning the left hand side and right hand side of the gravity equation.

# Usage

```
ddm(
  dependent_variable,
  distance,
  additional_regressors = NULL,
  code_origin,
  code_destination,
  robust = FALSE,
  data,
  ...
)
```
# Arguments

dependent\_variable

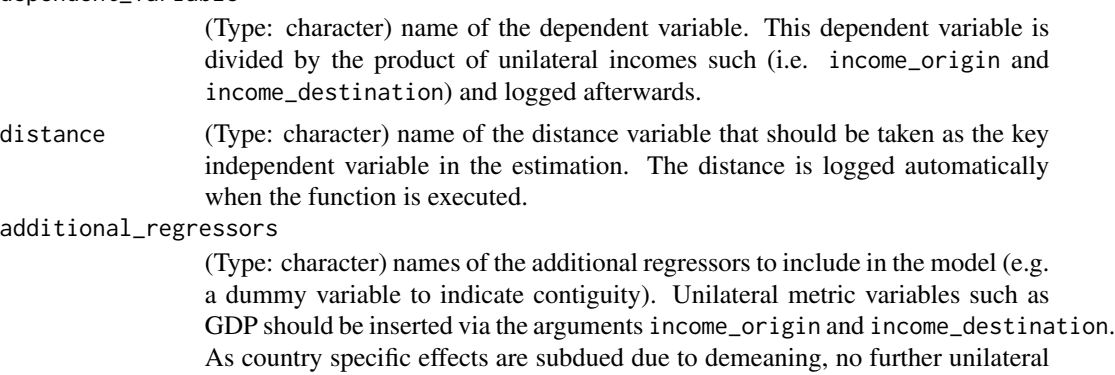

variables apart from incomes can be added.

<span id="page-8-0"></span>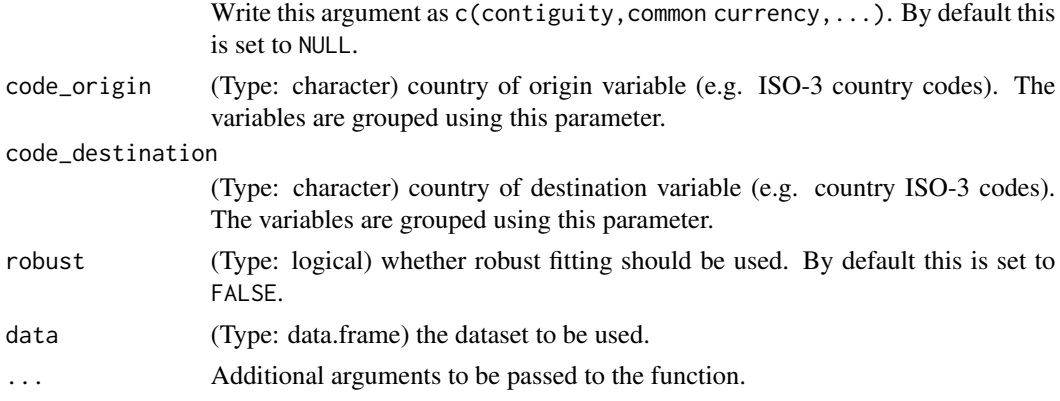

# Details

ddm is an estimation method for gravity models presented in Head and Mayer (2014).

Country specific effects are subdued due double demeaning. Hence, unilateral income proxies such as GDP cannot be considered as exogenous variables.

Unilateral effect drop out due to double demeaning and therefore cannot be estimated.

ddm is designed to be consistent with the Stata code provided at [Gravity Equations: Workhorse,](https://sites.google.com/site/hiegravity/) [Toolkit, and Cookbook](https://sites.google.com/site/hiegravity/) when choosing robust estimation.

As, to our knowledge at the moment, there is no explicit literature covering the estimation of a gravity equation by ddm using panel data, we do not recommend to apply this method in this case.

#### Value

The function returns the summary of the estimated gravity model as an  $1m$ -object.

# References

For more information on gravity models, theoretical foundations and estimation methods in general see

Anderson JE (1979). "A Theoretical Foundation for the Gravity Equation." *The American Economic Review*, 69(1), 106–116. ISSN 00028282.

Anderson JE, van Wincoop E (2001). "Gravity with Gravitas: A Solution to the Border Puzzle." Working Paper 8079, National Bureau of Economic Research. doi: [10.3386/w8079.](https://doi.org/10.3386/w8079)

Anderson JE (2010). "The Gravity Model." Working Paper 16576, National Bureau of Economic Research. doi: [10.3386/w16576.](https://doi.org/10.3386/w16576)

Baier SL, Bergstrand JH (2009). "Bonus vetus OLS: A simple method for approximating international trade-cost effects using the gravity equation." *Journal of International Economics*, 77(1), 77 - 85. ISSN 0022-1996, doi: [10.1016/j.jinteco.2008.10.004.](https://doi.org/10.1016/j.jinteco.2008.10.004)

Baier SL, Bergstrand JH (2010). "The Gravity Model in International Trade: Advances and Applications." In van Bergeijk PAG, Brakman S (eds.), chapter 4. Cambridge University Press. doi: [10.1017/CBO9780511762109.](https://doi.org/10.1017/CBO9780511762109)

Feenstra RC (2002). "Border effects and the gravity equation: consistent methods for estimation." *Scottish Journal of Political Economy*, 49(5), 491–506.

Head K, Mayer T, Ries J (2010). "The erosion of colonial trade linkages after independence." *Journal of International Economics*, 81(1), 1 - 14. ISSN 0022-1996, doi: [10.1016/j.jinteco.2010.01.002.](https://doi.org/10.1016/j.jinteco.2010.01.002)

Head K, Mayer T (2014). "Chapter 3 - Gravity Equations: Workhorse, Toolkit, and Cookbook." In Gopinath G, Helpman E, Rogoff K (eds.), *Handbook of International Economics*, volume 4 of *Handbook of International Economics*, 131 - 195. Elsevier. doi: [10.1016/B9780444543141.00003-](https://doi.org/10.1016/B978-0-444-54314-1.00003-3) [3.](https://doi.org/10.1016/B978-0-444-54314-1.00003-3)

Silva JMCS, Tenreyro S (2006). "The Log of Gravity." *The Review of Economics and Statistics*, 88(4), 641-658. doi: [10.1162/rest.88.4.641.](https://doi.org/10.1162/rest.88.4.641)

and the citations therein.

See [Gravity Equations: Workhorse, Toolkit, and Cookbook](https://sites.google.com/site/hiegravity/) for gravity datasets and Stata code for estimating gravity models.

For estimating gravity equations using panel data see

Egger P, Pfaffermayr M (2003). "The proper panel econometric specification of the gravity equation: A three-way model with bilateral interaction effects." *Empirical Economics*, 28(3), 571–580. ISSN 1435-8921, doi: [10.1007/s001810200146.](https://doi.org/10.1007/s001810200146)

Gómez-Herrera E (2013). "Comparing alternative methods to estimate gravity models of bilateral trade." *Empirical Economics*, 44(3), 1087–1111. ISSN 1435-8921, doi: [10.1007/s0018101205762.](https://doi.org/10.1007/s00181-012-0576-2)

and the references therein.

#### See Also

[lm](#page-0-0), [coeftest](#page-0-0), [vcovHC](#page-0-0)

#### Examples

```
# Example for CRAN checks:
# Executable in < 5 sec
library(dplyr)
data("gravity_no_zeros")
# Choose 5 countries for testing
countries_chosen <- c("AUS", "CHN", "GBR", "BRA", "CAN")
grav_small <- filter(gravity_no_zeros, iso_o %in% countries_chosen)
fit <- ddm(
  dependent_variable = "flow",
  distance = "distw",
  additional_regressors = c("rta", "comcur", "contig"),
  code_origin = "iso_o",
  code_destination = "iso_d",
  robust = FALSE,
  data = grav_small
\mathcal{L}
```
<span id="page-9-0"></span>

<span id="page-10-0"></span>discard\_unusable *Discard non-positive and/or non-finite observations in datasets*

# Description

discard\_unusable drops observations that cannot be used with models that convert columns to log scale, and therefore requiere non-negative and finite observations.

Consider that some of the functions within this package will drop observations when required and it is not requiered to be run before fitting a model.

# Usage

discard\_unusable(data, columns)

# Arguments

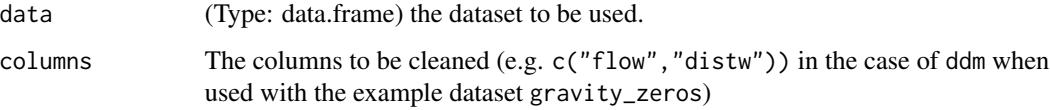

# Value

The function returns the summary of the estimated gravity model as an  $lm$ -object.

# See Also

[lm](#page-0-0), [coeftest](#page-0-0), [vcovHC](#page-0-0)

# Examples

```
discard_unusable(gravity_zeros, "flow")
discard_unusable(gravity_zeros, c("flow", "distw"))
```
<span id="page-10-1"></span>ek\_tobit *Eaton and Kortum (2001) Tobit model (EK Tobit)*

#### Description

ek\_tobit estimates gravity models in their additive form by conducting a censored regression.

# <span id="page-11-0"></span>Usage

```
ek_tobit(
  dependent_variable,
  distance,
  additional_regressors = NULL,
  code_destination,
  robust = FALSE,data,
  ...
)
```
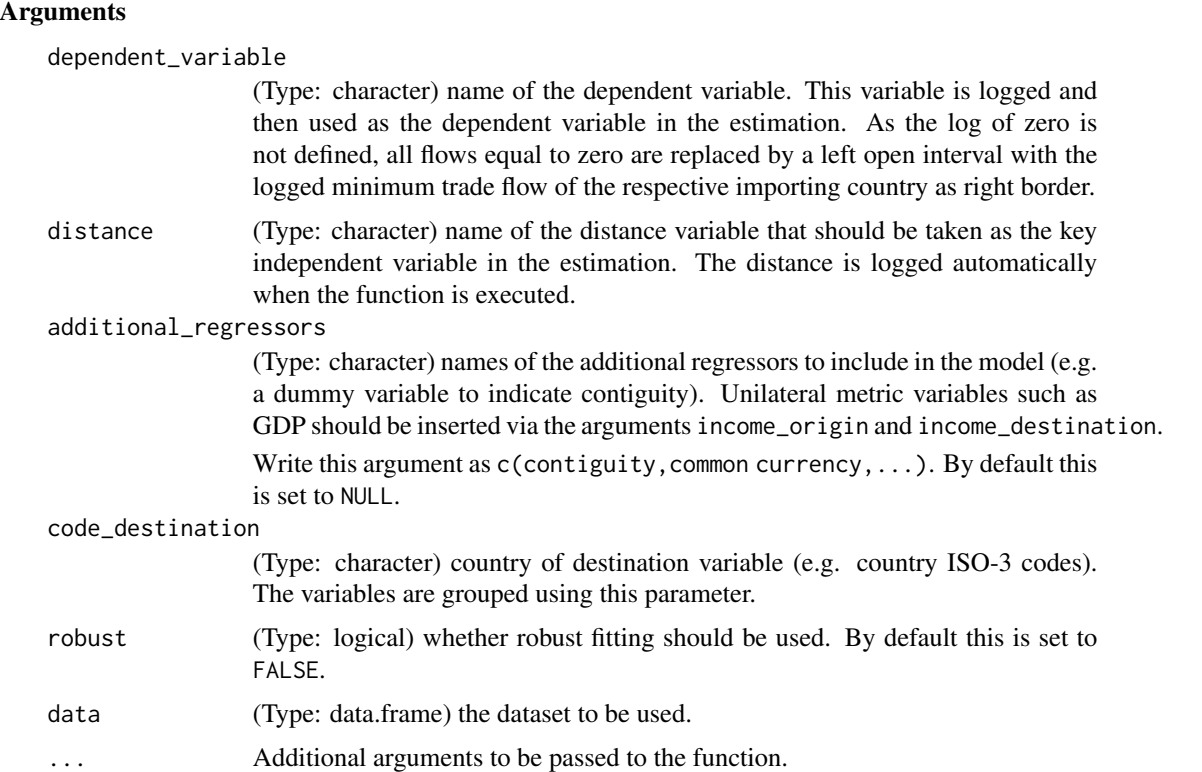

# Details

ek\_tobit represents the Eaton and Kortum (2001) Tobit model where each country is assigned specific censoring bounds.

When taking the log of the gravity equation flows equal to zero constitute a problem as their log is not defined. Therefore, in ek\_tobit all values of the dependent variable are redefined as intervals.

The positive observations have both interval bounds equal to their original value.

For zero flows the interval is left open. The right border of the interval is set to the log of the minimum positive trade flow of the respective importing country.

The defined data object of class [Surv](#page-0-0) is then inserted in [survreg](#page-0-0) for the parameter estimation.

#### <span id="page-12-0"></span>ek\_tobit 13

ek\_tobit is designed to be consistent with the Stata code provided at [Gravity Equations: Workhorse,](https://sites.google.com/site/hiegravity/) [Toolkit, and Cookbook](https://sites.google.com/site/hiegravity/) when choosing robust estimation.

For other Tobit functions, see [tobit](#page-44-1) for a simple Tobit model where number 1 is added to all observations and [et\\_tobit](#page-13-1) for the Eaton and Tamura (1995) threshold Tobit model where instead of simply adding number 1 to the data the threshold is estimated.

The function is designed for cross-sectional data, but can be extended to panel data using the [survreg](#page-0-0) function.

#### Value

The function returns the summary of the estimated gravity model as a [survreg](#page-0-0)-object.

#### References

For more information on gravity models, theoretical foundations and estimation methods in general see

Anderson JE (1979). "A Theoretical Foundation for the Gravity Equation." *The American Economic Review*, 69(1), 106–116. ISSN 00028282.

Anderson JE, van Wincoop E (2001). "Gravity with Gravitas: A Solution to the Border Puzzle." Working Paper 8079, National Bureau of Economic Research. doi: [10.3386/w8079.](https://doi.org/10.3386/w8079)

Anderson JE (2010). "The Gravity Model." Working Paper 16576, National Bureau of Economic Research. doi: [10.3386/w16576.](https://doi.org/10.3386/w16576)

Baier SL, Bergstrand JH (2009). "Bonus vetus OLS: A simple method for approximating international trade-cost effects using the gravity equation." *Journal of International Economics*, 77(1), 77 - 85. ISSN 0022-1996, doi: [10.1016/j.jinteco.2008.10.004.](https://doi.org/10.1016/j.jinteco.2008.10.004)

Baier SL, Bergstrand JH (2010). "The Gravity Model in International Trade: Advances and Applications." In van Bergeijk PAG, Brakman S (eds.), chapter 4. Cambridge University Press. doi: [10.1017/CBO9780511762109.](https://doi.org/10.1017/CBO9780511762109)

Feenstra RC (2002). "Border effects and the gravity equation: consistent methods for estimation." *Scottish Journal of Political Economy*, 49(5), 491–506.

Head K, Mayer T, Ries J (2010). "The erosion of colonial trade linkages after independence." *Journal of International Economics*, 81(1), 1 - 14. ISSN 0022-1996, doi: [10.1016/j.jinteco.2010.01.002.](https://doi.org/10.1016/j.jinteco.2010.01.002)

Head K, Mayer T (2014). "Chapter 3 - Gravity Equations: Workhorse,Toolkit, and Cookbook." In Gopinath G, Helpman E, Rogoff K (eds.), *Handbook of International Economics*, volume 4 of *Handbook of International Economics*, 131 - 195. Elsevier. doi: [10.1016/B9780444543141.00003-](https://doi.org/10.1016/B978-0-444-54314-1.00003-3) [3.](https://doi.org/10.1016/B978-0-444-54314-1.00003-3)

Silva JMCS, Tenreyro S (2006). "The Log of Gravity." *The Review of Economics and Statistics*, 88(4), 641-658. doi: [10.1162/rest.88.4.641.](https://doi.org/10.1162/rest.88.4.641)

and the citations therein.

See [Gravity Equations: Workhorse, Toolkit, and Cookbook](https://sites.google.com/site/hiegravity/) for gravity datasets and Stata code for estimating gravity models.

For estimating gravity equations using panel data see

Egger P, Pfaffermayr M (2003). "The proper panel econometric specification of the gravity equation: A three-way model with bilateral interaction effects." *Empirical Economics*, 28(3), 571–580. ISSN 1435-8921, doi: [10.1007/s001810200146.](https://doi.org/10.1007/s001810200146)

<span id="page-13-0"></span>Gómez-Herrera E (2013). "Comparing alternative methods to estimate gravity models of bilateral trade." *Empirical Economics*, 44(3), 1087–1111. ISSN 1435-8921, doi: [10.1007/s0018101205762.](https://doi.org/10.1007/s00181-012-0576-2) and the references therein.

# See Also

[Surv](#page-0-0), [survreg](#page-0-0), [tobit](#page-44-1)

# Examples

```
# Example for CRAN checks:
# Executable in < 5 sec
library(dplyr)
data("gravity_no_zeros")
# Choose 5 countries for testing
countries_chosen <- c("AUS", "CHN", "GBR", "BRA", "CAN")
grav_small <- filter(gravity_no_zeros, iso_o %in% countries_chosen)
grav_small <- grav_small %>%
  mutate(
    flow = ifelse(flow < 5, 0, flow), # cutoff for testing purposes
   lgdp_0 = log(gdp_0),
   lgdp_d = log(gdp_d)\lambdafit <- ek_tobit(
  dependent_variable = "flow",
  distance = "distw",
  additional_regressors = c("distw", "rta", "lgdp_o", "lgdp_d"),
  code_destination = "iso_d",
  robust = FALSE,
  data = grav_small
)
```
<span id="page-13-1"></span>et\_tobit *Eaton and Tamura (1995) threshold Tobit model (ET Tobit)*

#### Description

et\_tobit estimates gravity models in their additive form by conducting a left-censored regression.

#### Usage

et\_tobit(dependent\_variable, distance, additional\_regressors = NULL, data, ...)

#### <span id="page-14-0"></span>et\_tobit 15

# Arguments

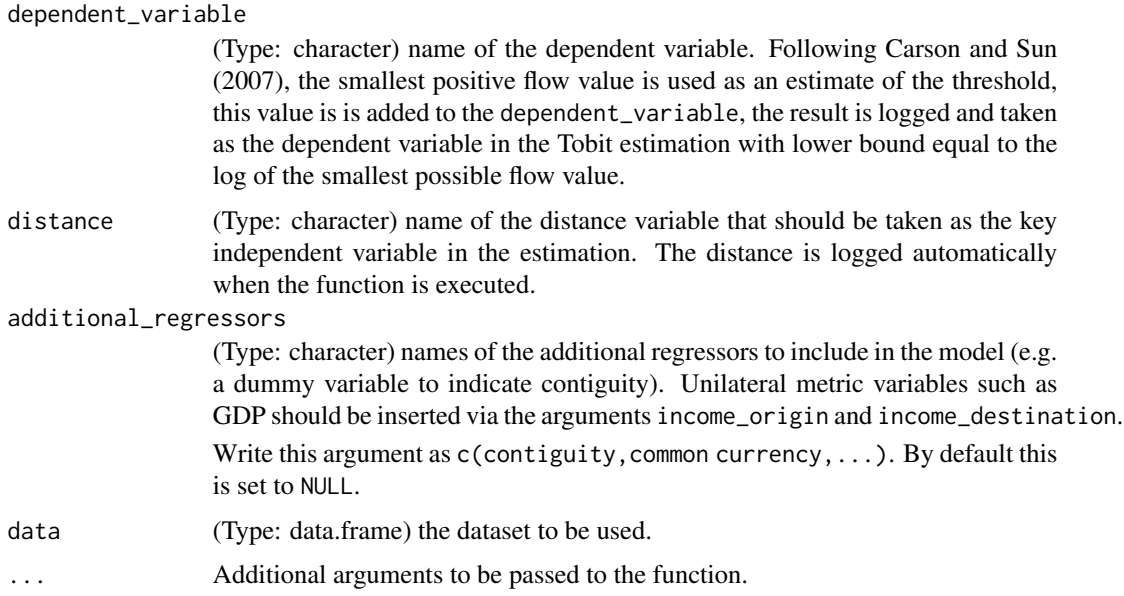

### Details

et\_tobit represents the Eaton and Tamura (1995) Tobit model which is often used when several gravity models are compared, instead of adding number 1 to the dependent variable as done in [tobit](#page-44-1), the constant added to the data is estimated and interpreted as a threshold.

When taking the log of the gravity equation flows equal to zero constitute a problem as their log is not defined. Therefore, a constant is added to the flows.

Compared to the usual ET-Tobit approaches, in this package, the estimation of the threshold is done before the other parameters are estimated.

We follow Carson and Sun (2007), who show that taking the minimum positive flow value as an estimate of the threshold is super-consistent and that using this threshold estimate ensures that the parameter MLE are asymptotically normal with the asymptotic variance identical to the variance achieved when the threshold is known. Hence, first the threshold is estimated as the minimum positive flow. This threshold is added to the flow variable, it is logged afterwards and taken as the dependent variable.

The Tobit estimation is then conducted using the [censReg](#page-0-0) function and setting the lower bound equal to the log of the minimum positive flow value which was added to all observations.

A Tobit regression represents a combination of a binary and a linear regression. This procedure has to be taken into consideration when interpreting the estimated coefficients.

The marginal effects of an explanatory variable on the expected value of the dependent variable equals the product of both the probability of the latent variable exceeding the threshold and the marginal effect of the explanatory variable of the expected value of the latent variable.

For a more elaborate Tobit function, see [ek\\_tobit](#page-10-1) for the Eaton and Kortum (2001) Tobit model where each zero trade volume is assigned a country specific interval with the upper bound equal to the minimum positive trade level of the respective importing country.

<span id="page-15-0"></span>The function is designed for cross-sectional data, but can be extended to panel data using the [censReg](#page-0-0) function.

A robust estimations is not implemented to the present as the [censReg](#page-0-0) function is not compatible with the [vcovHC](#page-0-0) function.

# Value

The function returns the summary of the estimated gravity model as a [censReg](#page-0-0)-object.

#### References

For more information on gravity models, theoretical foundations and estimation methods in general see

Anderson JE (1979). "A Theoretical Foundation for the Gravity Equation." *The American Economic Review*, 69(1), 106–116. ISSN 00028282.

Anderson JE, van Wincoop E (2001). "Gravity with Gravitas: A Solution to the Border Puzzle." Working Paper 8079, National Bureau of Economic Research. doi: [10.3386/w8079.](https://doi.org/10.3386/w8079)

Anderson JE (2010). "The Gravity Model." Working Paper 16576, National Bureau of Economic Research. doi: [10.3386/w16576.](https://doi.org/10.3386/w16576)

Baier SL, Bergstrand JH (2009). "Bonus vetus OLS: A simple method for approximating international trade-cost effects using the gravity equation." *Journal of International Economics*, 77(1), 77 - 85. ISSN 0022-1996, doi: [10.1016/j.jinteco.2008.10.004.](https://doi.org/10.1016/j.jinteco.2008.10.004)

Baier SL, Bergstrand JH (2010). "The Gravity Model in International Trade: Advances and Applications." In van Bergeijk PAG, Brakman S (eds.), chapter 4. Cambridge University Press. doi: [10.1017/CBO9780511762109.](https://doi.org/10.1017/CBO9780511762109)

Feenstra RC (2002). "Border effects and the gravity equation: consistent methods for estimation." *Scottish Journal of Political Economy*, 49(5), 491–506.

Head K, Mayer T, Ries J (2010). "The erosion of colonial trade linkages after independence." *Journal of International Economics*, 81(1), 1 - 14. ISSN 0022-1996, doi: [10.1016/j.jinteco.2010.01.002.](https://doi.org/10.1016/j.jinteco.2010.01.002)

Head K, Mayer T (2014). "Chapter 3 - Gravity Equations: Workhorse,Toolkit, and Cookbook." In Gopinath G, Helpman E, Rogoff K (eds.), *Handbook of International Economics*, volume 4 of *Handbook of International Economics*, 131 - 195. Elsevier. doi: [10.1016/B9780444543141.00003-](https://doi.org/10.1016/B978-0-444-54314-1.00003-3) [3.](https://doi.org/10.1016/B978-0-444-54314-1.00003-3)

Silva JMCS, Tenreyro S (2006). "The Log of Gravity." *The Review of Economics and Statistics*, 88(4), 641-658. doi: [10.1162/rest.88.4.641.](https://doi.org/10.1162/rest.88.4.641)

and the citations therein.

See [Gravity Equations: Workhorse, Toolkit, and Cookbook](https://sites.google.com/site/hiegravity/) for gravity datasets and Stata code for estimating gravity models.

For estimating gravity equations using panel data see

Egger P, Pfaffermayr M (2003). "The proper panel econometric specification of the gravity equation: A three-way model with bilateral interaction effects." *Empirical Economics*, 28(3), 571–580. ISSN 1435-8921, doi: [10.1007/s001810200146.](https://doi.org/10.1007/s001810200146)

Gómez-Herrera E (2013). "Comparing alternative methods to estimate gravity models of bilateral trade." *Empirical Economics*, 44(3), 1087–1111. ISSN 1435-8921, doi: [10.1007/s0018101205762.](https://doi.org/10.1007/s00181-012-0576-2) and the references therein.

# <span id="page-16-0"></span>fixed\_effects 17

# See Also

[censReg](#page-0-0), [et\\_tobit](#page-13-1)

# Examples

```
# Example for CRAN checks:
# Executable in < 5 sec
library(dplyr)
data("gravity_no_zeros")
# Choose 5 countries for testing
countries_chosen <- c("AUS", "CHN", "GBR", "BRA", "CAN")
grav_small <- filter(gravity_no_zeros, iso_o %in% countries_chosen)
grav_small <- grav_small %>%
  mutate(
    flow = ifelse(flow < 5, 0, flow), # cutoff for testing purposes
   lgdp_0 = log(gdp_0),
   lgdp_d = log(gdp_d))
fit <- et_tobit(
  dependent_variable = "flow",
  distance = "distw",
  additional_regressors = c("rta", "lgdp_o", "lgdp_d"),
  data = grav_small
\mathcal{L}
```
fixed\_effects *Fixed Effects*

# Description

fixed\_effects estimates gravity models via OLS and fixed effects for the countries of origin and destination.

# Usage

```
fixed_effects(
  dependent_variable,
  distance,
  additional_regressors = NULL,
  code_origin,
  code_destination,
  robust = FALSE,data,
  ...
)
```
### Arguments

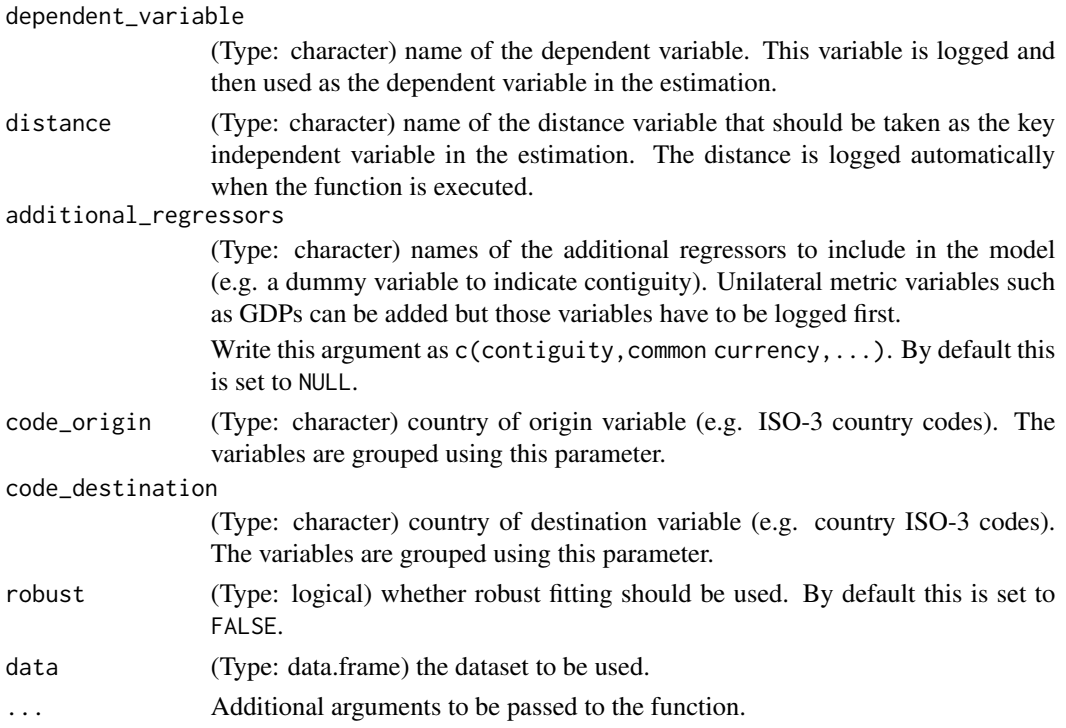

# Details

To account for MR terms, Feenstra (2002) and Feenstra (2015) propose to use importer and exporter fixed effects. Due to the use of these effects, all unilateral influences such as GDPs can no longer be estimated.

A disadvantage of the use of fixed\_effects is that, when applied to panel data, the number of country-year or country-pair fixed effects can be too high for estimation. In addition, no comparative statistics are possible with fixed\_effects as the Multilateral Resistance terms are not estimated explicitly. Nevertheless, Head and Mayer (2014) highlight the importance of the use of fixed effects.

By including country specific fixed effects, all monadic effects are captured, including Multilateral Resistance terms. Therefore, no other unilateral variables such as GDP can be included as independent variables in the estimation.

fixed\_effects estimation can be used for both, cross-sectional as well as panel data.

Nonetheless, the function is designed to be consistent with the Stata code for cross-sectional data provided at the website [Gravity Equations: Workhorse, Toolkit, and Cookbook](https://sites.google.com/site/hiegravity/) when choosing robust estimation.

The function fixed\_effects was therefore tested for cross-sectional data. Its up to the user to ensure that the functions can be applied to panel data.

Also, note that by including bilateral fixed effects such as country-pair effects, the coefficients of time-invariant observables such as distance can no longer be estimated.

Depending on the specific model, the code of the respective function might have to be changed in order to exclude the distance variable from the estimation.

<span id="page-18-0"></span>At the very least, the user should take special care with respect to the meaning of the estimated coefficients and variances as well as the decision about which effects to include in the estimation.

When using panel data, the parameter and variance estimation of the models may have to be changed accordingly.

For a comprehensive overview of gravity models for panel data see Egger and Pfaffermayr (2003), Gómez-Herrera (2013) and Head et al. (2010) as well as the references therein.

### Value

The function returns the summary of the estimated gravity model as an  $1m$ -object.

# References

For more information on gravity models, theoretical foundations and estimation methods in general see

Anderson JE (1979). "A Theoretical Foundation for the Gravity Equation." *The American Economic Review*, 69(1), 106–116. ISSN 00028282.

Anderson JE, van Wincoop E (2001). "Gravity with Gravitas: A Solution to the Border Puzzle." Working Paper 8079, National Bureau of Economic Research. doi: [10.3386/w8079.](https://doi.org/10.3386/w8079)

Anderson JE (2010). "The Gravity Model." Working Paper 16576, National Bureau of Economic Research. doi: [10.3386/w16576.](https://doi.org/10.3386/w16576)

Baier SL, Bergstrand JH (2009). "Bonus vetus OLS: A simple method for approximating international trade-cost effects using the gravity equation." *Journal of International Economics*, 77(1), 77 - 85. ISSN 0022-1996, doi: [10.1016/j.jinteco.2008.10.004.](https://doi.org/10.1016/j.jinteco.2008.10.004)

Baier SL, Bergstrand JH (2010). "The Gravity Model in International Trade: Advances and Applications." In van Bergeijk PAG, Brakman S (eds.), chapter 4. Cambridge University Press. doi: [10.1017/CBO9780511762109.](https://doi.org/10.1017/CBO9780511762109)

Feenstra RC (2002). "Border effects and the gravity equation: consistent methods for estimation." *Scottish Journal of Political Economy*, 49(5), 491–506.

Head K, Mayer T, Ries J (2010). "The erosion of colonial trade linkages after independence." *Journal of International Economics*, 81(1), 1 - 14. ISSN 0022-1996, doi: [10.1016/j.jinteco.2010.01.002.](https://doi.org/10.1016/j.jinteco.2010.01.002)

Head K, Mayer T (2014). "Chapter 3 - Gravity Equations: Workhorse,Toolkit, and Cookbook." In Gopinath G, Helpman E, Rogoff K (eds.), *Handbook of International Economics*, volume 4 of *Handbook of International Economics*, 131 - 195. Elsevier. doi: [10.1016/B9780444543141.00003-](https://doi.org/10.1016/B978-0-444-54314-1.00003-3) [3.](https://doi.org/10.1016/B978-0-444-54314-1.00003-3)

Silva JMCS, Tenreyro S (2006). "The Log of Gravity." *The Review of Economics and Statistics*, 88(4), 641-658. doi: [10.1162/rest.88.4.641.](https://doi.org/10.1162/rest.88.4.641)

and the citations therein.

See [Gravity Equations: Workhorse, Toolkit, and Cookbook](https://sites.google.com/site/hiegravity/) for gravity datasets and Stata code for estimating gravity models.

For estimating gravity equations using panel data see

Egger P, Pfaffermayr M (2003). "The proper panel econometric specification of the gravity equation: A three-way model with bilateral interaction effects." *Empirical Economics*, 28(3), 571–580. ISSN 1435-8921, doi: [10.1007/s001810200146.](https://doi.org/10.1007/s001810200146)

<span id="page-19-0"></span>Gómez-Herrera E (2013). "Comparing alternative methods to estimate gravity models of bilateral trade." *Empirical Economics*, 44(3), 1087–1111. ISSN 1435-8921, doi: [10.1007/s0018101205762.](https://doi.org/10.1007/s00181-012-0576-2) and the references therein.

# See Also

[lm](#page-0-0), [coeftest](#page-0-0), [vcovHC](#page-0-0)

# Examples

```
# Example for CRAN checks:
# Executable in < 5 sec
library(dplyr)
data("gravity_no_zeros")
# Choose 5 countries for testing
countries_chosen <- c("AUS", "CHN", "GBR", "BRA", "CAN")
grav_small <- filter(gravity_no_zeros, iso_o %in% countries_chosen)
fit <- fixed_effects(
  dependent_variable = "flow",
  distance = "distw",
  additional_regressors = c("rta", "comcur", "contig"),
  code_origin = "iso_o",
  code_destination = "iso_d",
  robust = FALSE,
  data = grav_small
\mathcal{L}
```
<span id="page-19-1"></span>gpml *Gamma Pseudo Maximum Likelihood (GPML)*

#### Description

gpml estimates gravity models in their multiplicative form via Gamma Pseudo Maximum Likelihood.

# Usage

```
gpml(
  dependent_variable,
  distance,
  additional_regressors,
  robust = FALSE,data,
  ...
)
```
# <span id="page-20-0"></span>gpml 21

# Arguments

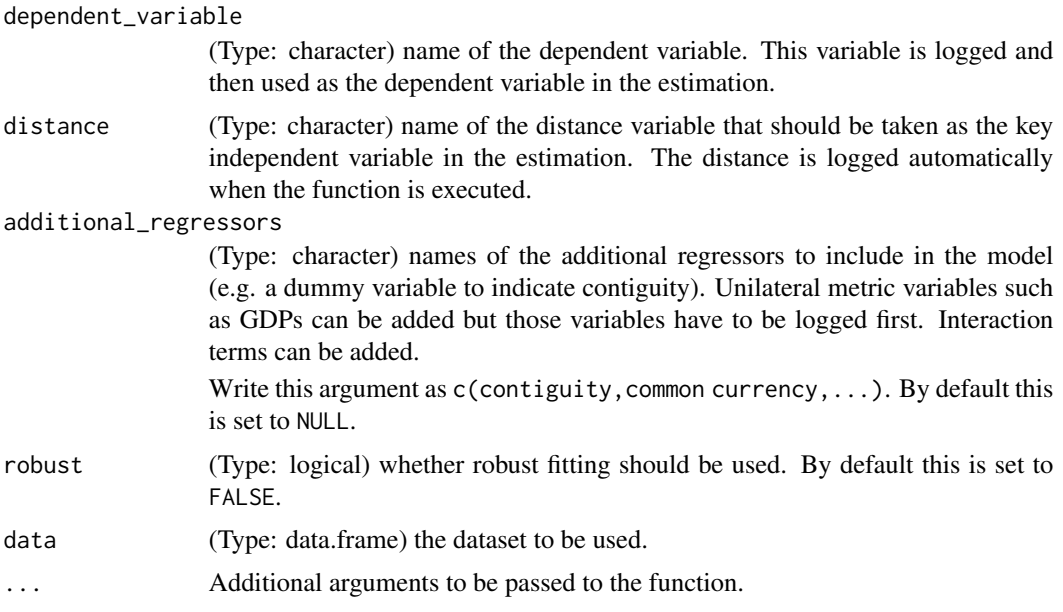

# Details

gpml is an estimation method for gravity models belonging to generalized linear models. It is described in Silva and Tenreyro (2006) and the model is estimated via  $g1m2$  using the gamma distribution and a log-link.

For similar functions, utilizing the multiplicative form via the log-link, but different distributions, see [ppml](#page-35-1), [nls](#page-29-1), and [nbpml](#page-26-1).

gpml estimation can be used for both, cross-sectional as well as panel data, but its up to the user to ensure that the functions can be applied to panel data.

Depending on the panel dataset and the variables - specifically the type of fixed effects - included in the model, it may easily occur that the model is not computable.

Also, note that by including bilateral fixed effects such as country-pair effects, the coefficients of time-invariant observables such as distance can no longer be estimated.

Depending on the specific model, the code of the respective function might have to be changed in order to exclude the distance variable from the estimation.

At the very least, the user should take special care with respect to the meaning of the estimated coefficients and variances as well as the decision about which effects to include in the estimation.

When using panel data, the parameter and variance estimation of the models may have to be changed accordingly.

For a comprehensive overview of gravity models for panel data see Egger and Pfaffermayr (2003), Gómez-Herrera (2013) and Head et al. (2010).

# Value

The function returns the summary of the estimated gravity model similar to a [glm](#page-0-0)-object.

# <span id="page-21-0"></span>References

For more information on gravity models, theoretical foundations and estimation methods in general see

Anderson JE (1979). "A Theoretical Foundation for the Gravity Equation." *The American Economic Review*, 69(1), 106–116. ISSN 00028282.

Anderson JE, van Wincoop E (2001). "Gravity with Gravitas: A Solution to the Border Puzzle." Working Paper 8079, National Bureau of Economic Research. doi: [10.3386/w8079.](https://doi.org/10.3386/w8079)

Anderson JE (2010). "The Gravity Model." Working Paper 16576, National Bureau of Economic Research. doi: [10.3386/w16576.](https://doi.org/10.3386/w16576)

Baier SL, Bergstrand JH (2009). "Bonus vetus OLS: A simple method for approximating international trade-cost effects using the gravity equation." *Journal of International Economics*, 77(1), 77 - 85. ISSN 0022-1996, doi: [10.1016/j.jinteco.2008.10.004.](https://doi.org/10.1016/j.jinteco.2008.10.004)

Baier SL, Bergstrand JH (2010). "The Gravity Model in International Trade: Advances and Applications." In van Bergeijk PAG, Brakman S (eds.), chapter 4. Cambridge University Press. doi: [10.1017/CBO9780511762109.](https://doi.org/10.1017/CBO9780511762109)

Feenstra RC (2002). "Border effects and the gravity equation: consistent methods for estimation." *Scottish Journal of Political Economy*, 49(5), 491–506.

Head K, Mayer T, Ries J (2010). "The erosion of colonial trade linkages after independence." *Journal of International Economics*, 81(1), 1 - 14. ISSN 0022-1996, doi: [10.1016/j.jinteco.2010.01.002.](https://doi.org/10.1016/j.jinteco.2010.01.002)

Head K, Mayer T (2014). "Chapter 3 - Gravity Equations: Workhorse,Toolkit, and Cookbook." In Gopinath G, Helpman E, Rogoff K (eds.), *Handbook of International Economics*, volume 4 of *Handbook of International Economics*, 131 - 195. Elsevier. doi: [10.1016/B9780444543141.00003-](https://doi.org/10.1016/B978-0-444-54314-1.00003-3) [3.](https://doi.org/10.1016/B978-0-444-54314-1.00003-3)

Silva JMCS, Tenreyro S (2006). "The Log of Gravity." *The Review of Economics and Statistics*, 88(4), 641-658. doi: [10.1162/rest.88.4.641.](https://doi.org/10.1162/rest.88.4.641)

and the citations therein.

See [Gravity Equations: Workhorse, Toolkit, and Cookbook](https://sites.google.com/site/hiegravity/) for gravity datasets and Stata code for estimating gravity models.

For estimating gravity equations using panel data see

Egger P, Pfaffermayr M (2003). "The proper panel econometric specification of the gravity equation: A three-way model with bilateral interaction effects." *Empirical Economics*, 28(3), 571–580. ISSN 1435-8921, doi: [10.1007/s001810200146.](https://doi.org/10.1007/s001810200146)

Gómez-Herrera E (2013). "Comparing alternative methods to estimate gravity models of bilateral trade." *Empirical Economics*, 44(3), 1087–1111. ISSN 1435-8921, doi: [10.1007/s0018101205762.](https://doi.org/10.1007/s00181-012-0576-2)

and the references therein.

# See Also

[glm2](#page-0-0), [coeftest](#page-0-0), [vcovHC](#page-0-0)

<span id="page-22-0"></span>gravity\_no\_zeros 23

# Examples

```
# Example for CRAN checks:
# Executable in < 5 sec
library(dplyr)
data("gravity_no_zeros")
# Choose 5 countries for testing
countries_chosen <- c("AUS", "CHN", "GBR", "BRA", "CAN")
grav_small <- filter(gravity_no_zeros, iso_o %in% countries_chosen)
grav_small <- grav_small %>%
 mutate(
   lgdp_0 = log(gdp_0),
   lgdp_d = log(gdp_d))
fit \leq gpml(
  dependent_variable = "flow",
  distance = "distw",
  additional_regressors = c("rta", "iso_o", "iso_d"),
  data = grav_small
)
```
gravity\_no\_zeros *Gravity dataset without zero trade flows*

# Description

An edited version of the full gravity dataset: The "square" gravity dataset for all possible pairs of Countries worldwide, 1948-2006, which is used in the article: Head, K., T. Mayer and J. Ries, 2010, "The erosion of colonial linkages after independence". Journal of International Economics, 81(1):1-14 (lead article). Dataset gravity\_no\_zeros corresponds to the dataset without zero trade flows, gravity\_zeros, on the other hand, includes zero trade flows.

# Usage

```
data("gravity_no_zeros")
```
# Format

A data frame with 17088 observations on the following 10 variables.

iso\_o ISO-Code of country of origin

iso\_d ISO-Code of country of destination

distw weighted distance

gdp\_o GDP of country of origin in million dollars

gdp\_d GDP of country of destination in million dollars

<span id="page-23-0"></span>24 gravity\_zeros

rta regional trade agreement dummy

flow trade flow in million dollars

contig contiguity dummy

comlang\_off common official language dummy

comcur common currency dummy

# Source

<http://econ.sciences-po.fr/node/131> <https://sites.google.com/site/hiegravity/data-sources>

# References

Head, K. and Mayer, T. (2014). Chapter 3 - gravity equations: Workhorse,toolkit, and cookbook. In Gita Gopinath, E. H. and Rogoff, K., editors, Handbook of International Economics, volume 4 of Handbook of International Economics, pages 131-195. Elsevier. [\(Gravity Equations: Workhorse,](https://sites.google.com/site/hiegravity/) [Toolkit, and Cookbook\)](https://sites.google.com/site/hiegravity/)

Head, K., T. Mayer and J. Ries, 2010, "The erosion od colonial linkages after independence". Journal of International Economics, 81(1):1-14 (lead article).

# Examples

```
data(gravity_no_zeros)
str(gravity_no_zeros)
```
gravity\_zeros *Gravity dataset without zero trade flows*

# Description

An edited version of the full gravity dataset: The "square" gravity dataset for all possible pairs of Countries worldwide, 1948-2006, which is used in the article: Head, K., T. Mayer and J. Ries, 2010, "The erosion of colonial linkages after independence". Journal of International Economics, 81(1):1-14 (lead article). Dataset gravity\_no\_zeros corresponds to the dataset without zero trade flows, gravity\_zeros, on the other hand, includes zero trade flows.

# Usage

```
data("gravity_zeros")
```
#### Format

A data frame with 22588 observations on the following 10 variables.

iso\_o ISO-Code of country of origin

iso\_d ISO-Code of country of destination

distw weighted distance

# <span id="page-24-0"></span>hm\_summary 25

gdp\_o GDP of country of origin in million dollars gdp\_d GDP of country of destination in million dollars rta regional trade agreement dummy flow trade flow in million dollars contig contiguity dummy comlang\_off common official language dummy comcur common currency dummy

# Source

<http://econ.sciences-po.fr/node/131> <https://sites.google.com/site/hiegravity/data-sources>

# References

Head, K. and Mayer, T. (2014). Chapter 3 - gravity equations: Workhorse,toolkit, and cookbook. In Gita Gopinath, E. H. and Rogoff, K., editors, Handbook of International Economics, volume 4 of Handbook of International Economics, pages 131-195. Elsevier. [\(Gravity Equations: Workhorse,](https://sites.google.com/site/hiegravity/) [Toolkit, and Cookbook\)](https://sites.google.com/site/hiegravity/)

Head, K., T. Mayer and J. Ries, 2010, "The erosion od colonial linkages after independence". Journal of International Economics, 81(1):1-14 (lead article).

#### Examples

data(gravity\_zeros) str(gravity\_zeros)

hm\_summary *Head and Mayer consistent summary statistics*

# **Description**

Summary of estimates function that, if is used with default options, provides estimation results are consistent with the Stata methods used in Head and Mayer (2014). This function is adapted from the work of [Isidore Beautrelet.](https://github.com/IsidoreBeautrelet/)

# Usage

```
hm_summary(model, robust = FALSE, ...)
```
# <span id="page-25-0"></span>Arguments

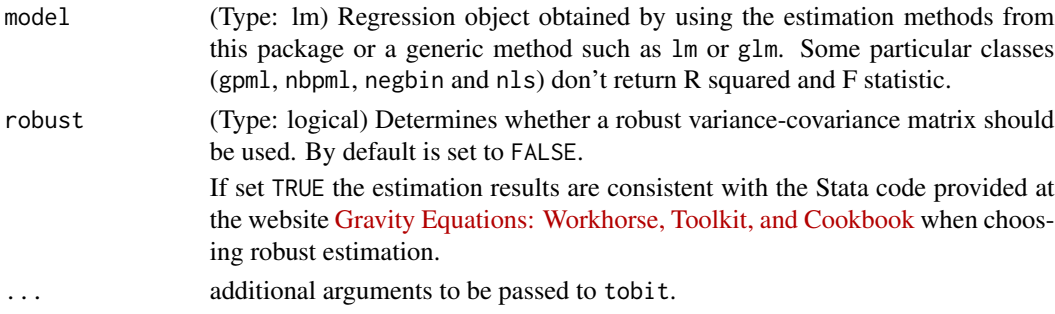

# Value

Summary lm object.

#### Examples

```
# Example for CRAN checks:
# Executable in < 5 sec
library(dplyr)
data("gravity_no_zeros")
# Choose 5 countries for testing
countries_chosen <- c("AUS", "CHN", "GBR", "BRA", "CAN")
grav_small <- filter(gravity_no_zeros, iso_o %in% countries_chosen)
# Using OLS for testing
fit \le ols(
  dependent_variable = "flow",
  distance = "distw",
  additional_regressors = c("rta", "contig", "comcur"),
  income_origin = "gdp_o",
  income_destination = "gdp_d",
  code_origin = "iso_o",
  code_destination = "iso_d",
  uie = FALSE,
  robust = FALSE,
  data = grav_small
)
fit2 <- hm_summary(fit, robust = FALSE)
```
log\_distance *Apply logarithm to distance column*

# Description

log\_distance creates a new dist\_log column in log scale by taking the original distance column in the data

#### <span id="page-26-0"></span>nbpml 27 (2012) 27 (2013) 28 (2014) 28 (2014) 28 (2014) 28 (2014) 29 (2014) 29 (2014) 29 (2014) 29 (2014) 29 (20

# Usage

log\_distance(data, distance)

### Arguments

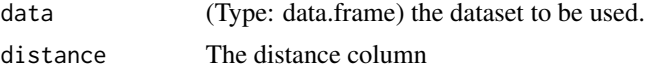

# Value

The function returns the summary of the estimated gravity model as an  $1m$ -object.

# See Also

[lm](#page-0-0), [coeftest](#page-0-0), [vcovHC](#page-0-0)

# Examples

log\_distance(gravity\_zeros, "distw")

<span id="page-26-1"></span>nbpml *Negative Binomial Pseudo Maximum Likelihood (NBPML)*

# Description

nbpml estimates gravity models in their multiplicative form via Negative Binomial Pseudo Maximum Likelihood.

# Usage

```
nbpml(
  dependent_variable,
  distance,
  additional_regressors,
  robust = FALSE,data,
  ...
\mathcal{L}
```
# Arguments

```
dependent_variable
```
(Type: character) name of the dependent variable. This variable is logged and then used as the dependent variable in the estimation.

distance (Type: character) name of the distance variable that should be taken as the key independent variable in the estimation. The distance is logged automatically when the function is executed.

#### <span id="page-27-0"></span>additional\_regressors

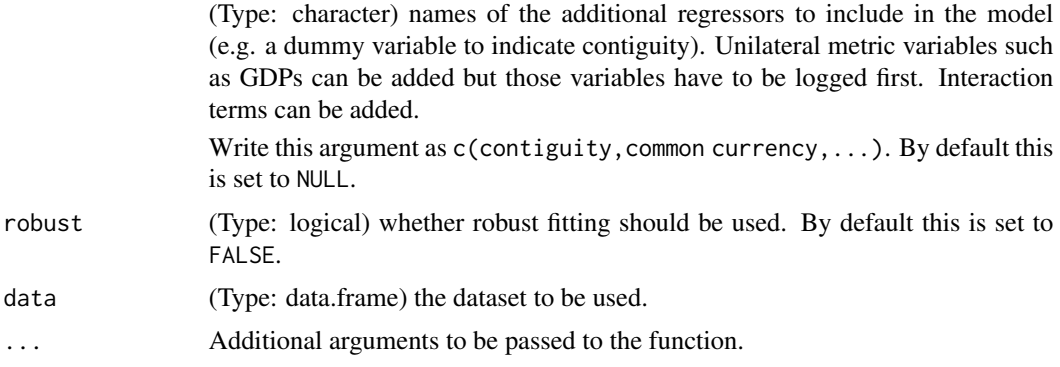

# Details

nbpml is an estimation method for gravity models belonging to generalized linear models. It is estimated via  $g1m$ .nb using the negative binomial distribution and a log-link.

For similar functions, utilizing the multiplicative form via the log-link, but different distributions, see [nbpml](#page-26-1), [gpml](#page-19-1), and [nls](#page-29-1).

gpml estimation can be used for both, cross-sectional as well as panel data, but its up to the user to ensure that the functions can be applied to panel data.

Depending on the panel dataset and the variables - specifically the type of fixed effects - included in the model, it may easily occur that the model is not computable.

Also, note that by including bilateral fixed effects such as country-pair effects, the coefficients of time-invariant observables such as distance can no longer be estimated.

Depending on the specific model, the code of the respective function may has to be changed in order to exclude the distance variable from the estimation.

At the very least, the user should take special care with respect to the meaning of the estimated coefficients and variances as well as the decision about which effects to include in the estimation. When using panel data, the parameter and variance estimation of the models may have to be changed accordingly.

For a comprehensive overview of gravity models for panel data see Egger and Pfaffermayr (2003), Gómez-Herrera (2013) and Head et al. (2010).

#### Value

The function returns the summary of the estimated gravity model similar to a [glm](#page-0-0)-object.

### References

For more information on gravity models, theoretical foundations and estimation methods in general see

Anderson JE (1979). "A Theoretical Foundation for the Gravity Equation." *The American Economic Review*, 69(1), 106–116. ISSN 00028282.

Anderson JE, van Wincoop E (2001). "Gravity with Gravitas: A Solution to the Border Puzzle." Working Paper 8079, National Bureau of Economic Research. doi: [10.3386/w8079.](https://doi.org/10.3386/w8079)

#### <span id="page-28-0"></span>nbpml 29 and 2012 and 2013 and 2014 and 2014 and 2014 and 2014 and 2014 and 2014 and 2014 and 2014 and 2014 and 2014 and 2014 and 2014 and 2014 and 2014 and 2014 and 2014 and 2014 and 2014 and 2014 and 2014 and 2014 and 20

Anderson JE (2010). "The Gravity Model." Working Paper 16576, National Bureau of Economic Research. doi: [10.3386/w16576.](https://doi.org/10.3386/w16576)

Baier SL, Bergstrand JH (2009). "Bonus vetus OLS: A simple method for approximating international trade-cost effects using the gravity equation." *Journal of International Economics*, 77(1), 77 - 85. ISSN 0022-1996, doi: [10.1016/j.jinteco.2008.10.004.](https://doi.org/10.1016/j.jinteco.2008.10.004)

Baier SL, Bergstrand JH (2010). "The Gravity Model in International Trade: Advances and Applications." In van Bergeijk PAG, Brakman S (eds.), chapter 4. Cambridge University Press. doi: [10.1017/CBO9780511762109.](https://doi.org/10.1017/CBO9780511762109)

Feenstra RC (2002). "Border effects and the gravity equation: consistent methods for estimation." *Scottish Journal of Political Economy*, 49(5), 491–506.

Head K, Mayer T, Ries J (2010). "The erosion of colonial trade linkages after independence." *Journal of International Economics*, 81(1), 1 - 14. ISSN 0022-1996, doi: [10.1016/j.jinteco.2010.01.002.](https://doi.org/10.1016/j.jinteco.2010.01.002)

Head K, Mayer T (2014). "Chapter 3 - Gravity Equations: Workhorse,Toolkit, and Cookbook." In Gopinath G, Helpman E, Rogoff K (eds.), *Handbook of International Economics*, volume 4 of *Handbook of International Economics*, 131 - 195. Elsevier. doi: [10.1016/B9780444543141.00003-](https://doi.org/10.1016/B978-0-444-54314-1.00003-3) [3.](https://doi.org/10.1016/B978-0-444-54314-1.00003-3)

Silva JMCS, Tenreyro S (2006). "The Log of Gravity." *The Review of Economics and Statistics*, 88(4), 641-658. doi: [10.1162/rest.88.4.641.](https://doi.org/10.1162/rest.88.4.641)

and the citations therein.

See [Gravity Equations: Workhorse, Toolkit, and Cookbook](https://sites.google.com/site/hiegravity/) for gravity datasets and Stata code for estimating gravity models.

For estimating gravity equations using panel data see

Egger P, Pfaffermayr M (2003). "The proper panel econometric specification of the gravity equation: A three-way model with bilateral interaction effects." *Empirical Economics*, 28(3), 571–580. ISSN 1435-8921, doi: [10.1007/s001810200146.](https://doi.org/10.1007/s001810200146)

Gómez-Herrera E (2013). "Comparing alternative methods to estimate gravity models of bilateral trade." *Empirical Economics*, 44(3), 1087–1111. ISSN 1435-8921, doi: [10.1007/s0018101205762.](https://doi.org/10.1007/s00181-012-0576-2)

and the references therein.

# See Also

[glm.nb](#page-0-0), [coeftest](#page-0-0), [vcovHC](#page-0-0)

# Examples

```
# Example for CRAN checks:
# Executable in < 5 sec
library(dplyr)
data("gravity_no_zeros")
# Choose 3 countries for testing
countries_chosen <- c("AUS", "GBR", "CAN")
grav_small <- filter(gravity_no_zeros, iso_o %in% countries_chosen)
fit \leq nbpml(
  dependent_variable = "flow",
```

```
distance = "distw",
 additional_regressors = c("rta", "iso_o", "iso_d"),
 data = grav_small
\lambda
```
<span id="page-29-1"></span>nls *Non-linear Least Squares (NLS)*

# **Description**

nls estimates gravity models in their multiplicative form via Nonlinear Least Squares.

# Usage

```
nls(dependent_variable, distance, additional_regressors = NULL, data, ...)
```
# Arguments

dependent\_variable (Type: character) name of the dependent variable. This variable is logged and then used as the dependent variable in the estimation. distance (Type: character) name of the distance variable that should be taken as the key independent variable in the estimation. The distance is logged automatically when the function is executed. additional\_regressors (Type: character) names of the additional regressors to include in the model (e.g. a dummy variable to indicate contiguity). Unilateral metric variables such as GDPs can be added but those variables have to be logged first. Interaction terms can be added. Write this argument as  $c$  (contiguity, common currency, ...). By default this is set to NULL. data (Type: data.frame) the dataset to be used. ... Additional arguments to be passed to the function.

# Details

nls is an estimation method for gravity models belonging to generalized linear models. It is estimated via [glm](#page-0-0) using the gaussian distribution and a log-link.

As the method may not lead to convergence when poor starting values are used, the linear predictions, fitted values, and estimated coefficients resulting from a [ppml](#page-35-1) estimation are used for the arguments etastart, mustart, and start.

For similar functions, utilizing the multiplicative form via the log-link, but different distributions, see [ppml](#page-35-1), [gpml](#page-19-1), and [nbpml](#page-26-1).

nls estimation can be used for both, cross-sectional as well as panel data, but its up to the user to ensure that the functions can be applied to panel data.

nls 31

Depending on the panel dataset and the variables - specifically the type of fixed effects - included in the model, it may easily occur that the model is not computable.

Also, note that by including bilateral fixed effects such as country-pair effects, the coefficients of time-invariant observables such as distance can no longer be estimated.

Depending on the specific model, the code of the respective function may has to be changed in order to exclude the distance variable from the estimation.

At the very least, the user should take special care with respect to the meaning of the estimated coefficients and variances as well as the decision about which effects to include in the estimation. When using panel data, the parameter and variance estimation of the models may have to be changed accordingly.

For a comprehensive overview of gravity models for panel data see Egger and Pfaffermayr (2003), Gómez-Herrera (2013) and Head et al. (2010) as well as the references therein.

# Value

The function returns the summary of the estimated gravity model similar to a [glm](#page-0-0)-object.

# References

For more information on gravity models, theoretical foundations and estimation methods in general see

Anderson JE (1979). "A Theoretical Foundation for the Gravity Equation." *The American Economic Review*, 69(1), 106–116. ISSN 00028282.

Anderson JE, van Wincoop E (2001). "Gravity with Gravitas: A Solution to the Border Puzzle." Working Paper 8079, National Bureau of Economic Research. doi: [10.3386/w8079.](https://doi.org/10.3386/w8079)

Anderson JE (2010). "The Gravity Model." Working Paper 16576, National Bureau of Economic Research. doi: [10.3386/w16576.](https://doi.org/10.3386/w16576)

Baier SL, Bergstrand JH (2009). "Bonus vetus OLS: A simple method for approximating international trade-cost effects using the gravity equation." *Journal of International Economics*, 77(1), 77 - 85. ISSN 0022-1996, doi: [10.1016/j.jinteco.2008.10.004.](https://doi.org/10.1016/j.jinteco.2008.10.004)

Baier SL, Bergstrand JH (2010). "The Gravity Model in International Trade: Advances and Applications." In van Bergeijk PAG, Brakman S (eds.), chapter 4. Cambridge University Press. doi: [10.1017/CBO9780511762109.](https://doi.org/10.1017/CBO9780511762109)

Feenstra RC (2002). "Border effects and the gravity equation: consistent methods for estimation." *Scottish Journal of Political Economy*, 49(5), 491–506.

Head K, Mayer T, Ries J (2010). "The erosion of colonial trade linkages after independence." *Journal of International Economics*, 81(1), 1 - 14. ISSN 0022-1996, doi: [10.1016/j.jinteco.2010.01.002.](https://doi.org/10.1016/j.jinteco.2010.01.002)

Head K, Mayer T (2014). "Chapter 3 - Gravity Equations: Workhorse,Toolkit, and Cookbook." In Gopinath G, Helpman E, Rogoff K (eds.), *Handbook of International Economics*, volume 4 of *Handbook of International Economics*, 131 - 195. Elsevier. doi: [10.1016/B9780444543141.00003-](https://doi.org/10.1016/B978-0-444-54314-1.00003-3) [3.](https://doi.org/10.1016/B978-0-444-54314-1.00003-3)

Silva JMCS, Tenreyro S (2006). "The Log of Gravity." *The Review of Economics and Statistics*, 88(4), 641-658. doi: [10.1162/rest.88.4.641.](https://doi.org/10.1162/rest.88.4.641)

and the citations therein.

<span id="page-31-0"></span>See [Gravity Equations: Workhorse, Toolkit, and Cookbook](https://sites.google.com/site/hiegravity/) for gravity datasets and Stata code for estimating gravity models.

For estimating gravity equations using panel data see

Egger P, Pfaffermayr M (2003). "The proper panel econometric specification of the gravity equation: A three-way model with bilateral interaction effects." *Empirical Economics*, 28(3), 571–580. ISSN 1435-8921, doi: [10.1007/s001810200146.](https://doi.org/10.1007/s001810200146)

Gómez-Herrera E (2013). "Comparing alternative methods to estimate gravity models of bilateral trade." *Empirical Economics*, 44(3), 1087–1111. ISSN 1435-8921, doi: [10.1007/s0018101205762.](https://doi.org/10.1007/s00181-012-0576-2)

and the references therein.

# See Also

[glm](#page-0-0), [coeftest](#page-0-0), [vcovHC](#page-0-0)

# Examples

```
# Example for CRAN checks:
# Executable in < 5 sec
library(dplyr)
data("gravity_no_zeros")
# Choose 5 countries for testing
countries_chosen <- c("AUS", "CHN", "GBR", "BRA", "CAN")
grav_small <- filter(gravity_no_zeros, iso_o %in% countries_chosen)
grav_small <- grav_small %>%
 mutate(
   lgdp_0 = log(gdp_0),
   lgdp_d = log(gdp_d))
fit \leq - nls(
 dependent_variable = "flow",
 distance = "distw",
 additional_regressors = c("rta", "lgdp_o", "lgdp_d"),
 data = grav_small
)
```
ols *Ordinary Least Squares (OLS)*

#### Description

ols estimates gravity models in their traditional form via Ordinary Least Squares (ols). It does not consider Multilateral Resistance terms.

# Usage

```
ols(
  dependent_variable,
  distance,
  additional_regressors = NULL,
  income_origin,
  income_destination,
  code_origin,
  code_destination,
  uie = FALSE,
  robust = FALSE,
  data,
  ...
)
```
# Arguments

dependent\_variable

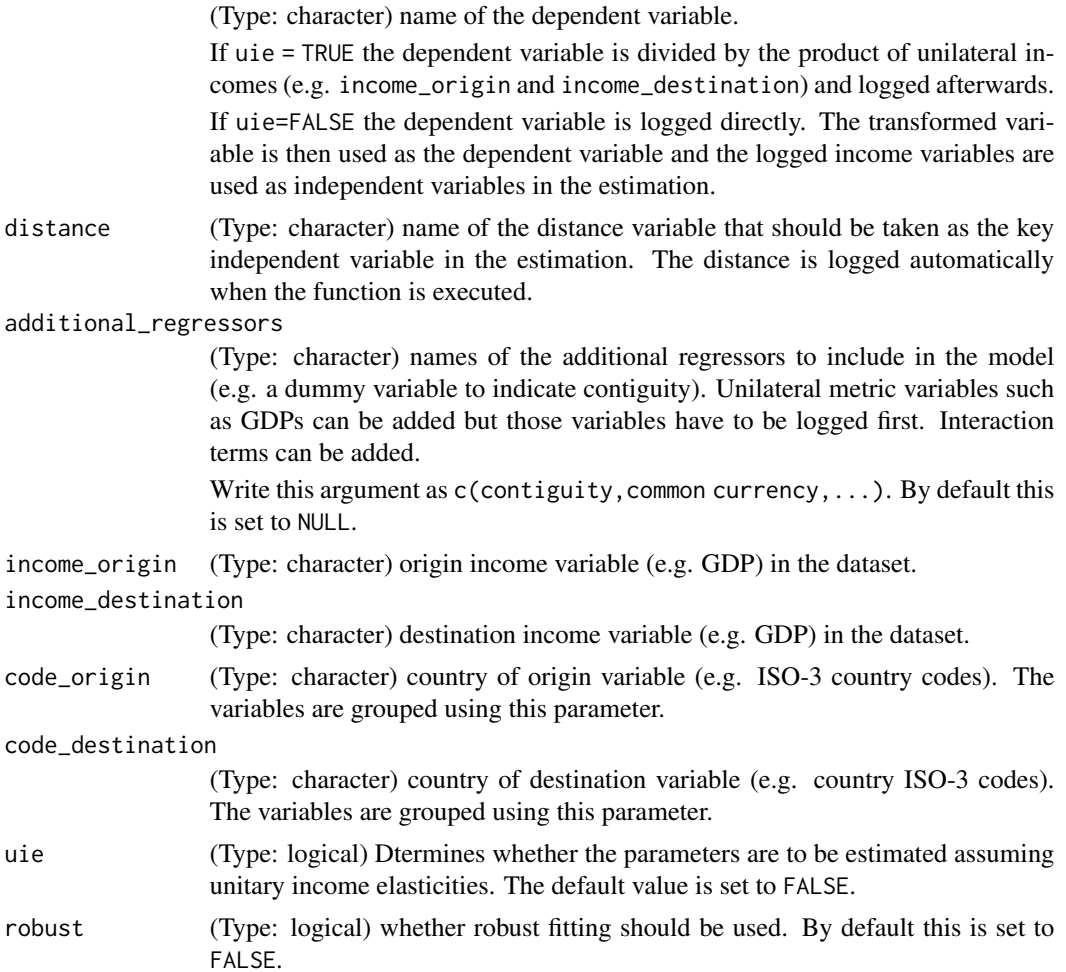

<span id="page-33-0"></span>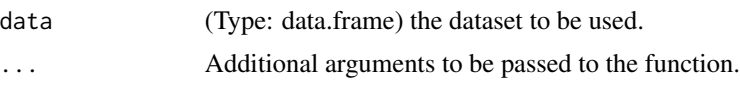

# Details

ols estimates gravity models in their traditional, additive, form via Ordinary Least Squares using the lm function. Multilateral Resistance terms are not considered by this function.

As the coefficients for the country's incomes were often found to be close to unitary and unitary income elasticities are in line with some theoretical foundations on international trade, it is sometimes assumed that the income elasticities are equal to unity.

In order to allow for the estimation with and without the assumption of unitary income elasticities, the option uie is built into ols with the default set to FALSE.

ols estimation can be used for both, cross-sectional and panel data. Nonetheless, the function is designed to be consistent with the Stata code for cross-sectional data provided at the website [Gravity](https://sites.google.com/site/hiegravity/) [Equations: Workhorse, Toolkit, and Cookbook](https://sites.google.com/site/hiegravity/) when choosing robust estimation.

The function ols was therefore tested for cross-sectional data. For the use with panel data no tests were performed. Therefore, it is up to the user to ensure that the functions can be applied to panel data.

Depending on the panel dataset and the variables - specifically the type of fixed effects - included in the model, it may easily occur that the model is not computable. Also, note that by including bilateral fixed effects such as country-pair effects, the coefficients of time-invariant observables such as distance can no longer be estimated.

Depending on the specific model, the code of the respective function may has to be changed in order to exclude the distance variable from the estimation.

At the very least, the user should take special care with respect to the meaning of the estimated coefficients and variances as well as the decision about which effects to include in the estimation. When using panel data, the parameter and variance estimation of the models may have to be changed accordingly.

For a comprehensive overview of gravity models for panel data see Egger and Pfaffermayr (2003), Gómez-Herrera (2013) and Head et al. (2010) as well as the references therein.

#### Value

The function returns the summary of the estimated gravity model as an  $1m$ -object.

# References

For more information on gravity models, theoretical foundations and estimation methods in general see

Anderson JE (1979). "A Theoretical Foundation for the Gravity Equation." *The American Economic Review*, 69(1), 106–116. ISSN 00028282.

Anderson JE, van Wincoop E (2001). "Gravity with Gravitas: A Solution to the Border Puzzle." Working Paper 8079, National Bureau of Economic Research. doi: [10.3386/w8079.](https://doi.org/10.3386/w8079)

Anderson JE (2010). "The Gravity Model." Working Paper 16576, National Bureau of Economic Research. doi: [10.3386/w16576.](https://doi.org/10.3386/w16576)

<span id="page-34-0"></span>Baier SL, Bergstrand JH (2009). "Bonus vetus OLS: A simple method for approximating international trade-cost effects using the gravity equation." *Journal of International Economics*, 77(1), 77 - 85. ISSN 0022-1996, doi: [10.1016/j.jinteco.2008.10.004.](https://doi.org/10.1016/j.jinteco.2008.10.004)

Baier SL, Bergstrand JH (2010). "The Gravity Model in International Trade: Advances and Applications." In van Bergeijk PAG, Brakman S (eds.), chapter 4. Cambridge University Press. doi: [10.1017/CBO9780511762109.](https://doi.org/10.1017/CBO9780511762109)

Feenstra RC (2002). "Border effects and the gravity equation: consistent methods for estimation." *Scottish Journal of Political Economy*, 49(5), 491–506.

Head K, Mayer T, Ries J (2010). "The erosion of colonial trade linkages after independence." *Journal of International Economics*, 81(1), 1 - 14. ISSN 0022-1996, doi: [10.1016/j.jinteco.2010.01.002.](https://doi.org/10.1016/j.jinteco.2010.01.002)

Head K, Mayer T (2014). "Chapter 3 - Gravity Equations: Workhorse,Toolkit, and Cookbook." In Gopinath G, Helpman E, Rogoff K (eds.), *Handbook of International Economics*, volume 4 of *Handbook of International Economics*, 131 - 195. Elsevier. doi: [10.1016/B9780444543141.00003-](https://doi.org/10.1016/B978-0-444-54314-1.00003-3) [3.](https://doi.org/10.1016/B978-0-444-54314-1.00003-3)

Silva JMCS, Tenreyro S (2006). "The Log of Gravity." *The Review of Economics and Statistics*, 88(4), 641-658. doi: [10.1162/rest.88.4.641.](https://doi.org/10.1162/rest.88.4.641)

and the citations therein.

See [Gravity Equations: Workhorse, Toolkit, and Cookbook](https://sites.google.com/site/hiegravity/) for gravity datasets and Stata code for estimating gravity models.

For estimating gravity equations using panel data see

Egger P, Pfaffermayr M (2003). "The proper panel econometric specification of the gravity equation: A three-way model with bilateral interaction effects." *Empirical Economics*, 28(3), 571–580. ISSN 1435-8921, doi: [10.1007/s001810200146.](https://doi.org/10.1007/s001810200146)

Gómez-Herrera E (2013). "Comparing alternative methods to estimate gravity models of bilateral trade." *Empirical Economics*, 44(3), 1087–1111. ISSN 1435-8921, doi: [10.1007/s0018101205762.](https://doi.org/10.1007/s00181-012-0576-2) and the references therein.

#### See Also

[lm](#page-0-0), [coeftest](#page-0-0), [vcovHC](#page-0-0)

# Examples

```
# Example for CRAN checks:
# Executable in < 5 sec
library(dplyr)
data("gravity_no_zeros")
```

```
# Choose 5 countries for testing
countries_chosen <- c("AUS", "CHN", "GBR", "BRA", "CAN")
grav_small <- filter(gravity_no_zeros, iso_o %in% countries_chosen)
```

```
fit \le ols(
 dependent_variable = "flow",
 distance = "distw",
 additional_regressors = c("rta", "contig", "comcur"),
 income_origin = "gdp_o",
```
36 ppml

```
income_destination = "gdp_d",
code_origin = "iso_o",
code_destination = "iso_d",
uie = FALSE,
robust = FALSE,
data = grav_small
```
 $\mathcal{L}$ 

<span id="page-35-1"></span>ppml *Poisson Pseudo Maximum Likelihood (PPML)*

# Description

ppml estimates gravity models in their multiplicative form via Poisson Pseudo Maximum Likelihood.

# Usage

```
ppml(
  dependent_variable,
 distance,
  additional_regressors,
  robust = FALSE,
 data,
  ...
)
```
# Arguments

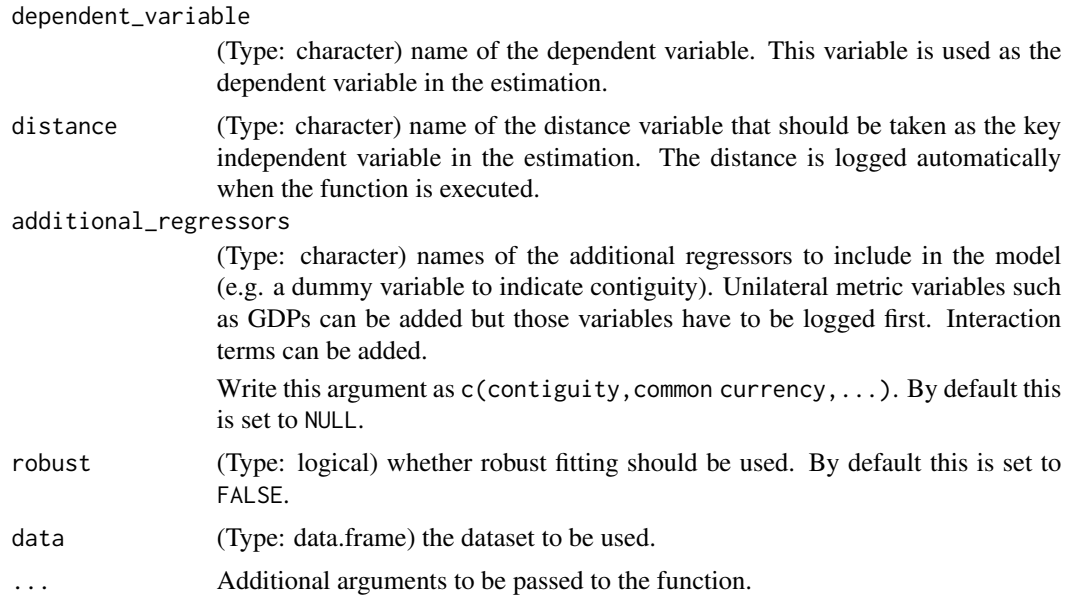

<span id="page-35-0"></span>

# <span id="page-36-0"></span>ppml 37

### Details

ppml is an estimation method for gravity models belonging to generalized linear models. It is estimated via [glm](#page-0-0) using the quasipoisson distribution and a log-link. ppml is presented in Silva and Tenreyro (2006).

For similar functions, utilizing the multiplicative form via the log-link, but different distributions, see [gpml](#page-19-1), [nls](#page-29-1), and [nbpml](#page-26-1).

ppml estimation can be used for both, cross-sectional as well as panel data. The function is designed to be consistent with the results from the Stata function ppml written by Silva and Tenreyro (2006).

The function ols was therefore tested for cross-sectional data. For the use with panel data no tests were performed. Therefore, it is up to the user to ensure that the functions can be applied to panel data.

Depending on the panel dataset and the variables - specifically the type of fixed effects - included in the model, it may easily occur that the model is not computable. Also, note that by including bilateral fixed effects such as country-pair effects, the coefficients of time-invariant observables such as distance can no longer be estimated.

Depending on the specific model, the code of the respective function may has to be changed in order to exclude the distance variable from the estimation.

At the very least, the user should take special care with respect to the meaning of the estimated coefficients and variances as well as the decision about which effects to include in the estimation. When using panel data, the parameter and variance estimation of the models may have to be changed accordingly.

For a comprehensive overview of gravity models for panel data see Egger and Pfaffermayr (2003), Gómez-Herrera (2013) and Head et al. (2010) as well as the references therein.

# Value

The function returns the summary of the estimated gravity model as an  $g1m$ -object.

# References

For more information on gravity models, theoretical foundations and estimation methods in general see

Anderson JE (1979). "A Theoretical Foundation for the Gravity Equation." *The American Economic Review*, 69(1), 106–116. ISSN 00028282.

Anderson JE, van Wincoop E (2001). "Gravity with Gravitas: A Solution to the Border Puzzle." Working Paper 8079, National Bureau of Economic Research. doi: [10.3386/w8079.](https://doi.org/10.3386/w8079)

Anderson JE (2010). "The Gravity Model." Working Paper 16576, National Bureau of Economic Research. doi: [10.3386/w16576.](https://doi.org/10.3386/w16576)

Baier SL, Bergstrand JH (2009). "Bonus vetus OLS: A simple method for approximating international trade-cost effects using the gravity equation." *Journal of International Economics*, 77(1), 77 - 85. ISSN 0022-1996, doi: [10.1016/j.jinteco.2008.10.004.](https://doi.org/10.1016/j.jinteco.2008.10.004)

Baier SL, Bergstrand JH (2010). "The Gravity Model in International Trade: Advances and Applications." In van Bergeijk PAG, Brakman S (eds.), chapter 4. Cambridge University Press. doi: [10.1017/CBO9780511762109.](https://doi.org/10.1017/CBO9780511762109)

Feenstra RC (2002). "Border effects and the gravity equation: consistent methods for estimation." *Scottish Journal of Political Economy*, 49(5), 491–506.

Head K, Mayer T, Ries J (2010). "The erosion of colonial trade linkages after independence." *Journal of International Economics*, 81(1), 1 - 14. ISSN 0022-1996, doi: [10.1016/j.jinteco.2010.01.002.](https://doi.org/10.1016/j.jinteco.2010.01.002)

Head K, Mayer T (2014). "Chapter 3 - Gravity Equations: Workhorse,Toolkit, and Cookbook." In Gopinath G, Helpman E, Rogoff K (eds.), *Handbook of International Economics*, volume 4 of *Handbook of International Economics*, 131 - 195. Elsevier. doi: [10.1016/B9780444543141.00003-](https://doi.org/10.1016/B978-0-444-54314-1.00003-3) [3.](https://doi.org/10.1016/B978-0-444-54314-1.00003-3)

Silva JMCS, Tenreyro S (2006). "The Log of Gravity." *The Review of Economics and Statistics*, 88(4), 641-658. doi: [10.1162/rest.88.4.641.](https://doi.org/10.1162/rest.88.4.641)

and the citations therein.

See [Gravity Equations: Workhorse, Toolkit, and Cookbook](https://sites.google.com/site/hiegravity/) for gravity datasets and Stata code for estimating gravity models.

For estimating gravity equations using panel data see

Egger P, Pfaffermayr M (2003). "The proper panel econometric specification of the gravity equation: A three-way model with bilateral interaction effects." *Empirical Economics*, 28(3), 571–580. ISSN 1435-8921, doi: [10.1007/s001810200146.](https://doi.org/10.1007/s001810200146)

Gómez-Herrera E (2013). "Comparing alternative methods to estimate gravity models of bilateral trade." *Empirical Economics*, 44(3), 1087–1111. ISSN 1435-8921, doi: [10.1007/s0018101205762.](https://doi.org/10.1007/s00181-012-0576-2)

and the references therein.

# See Also

[glm](#page-0-0), [coeftest](#page-0-0), [vcovHC](#page-0-0)

# Examples

```
# Example for CRAN checks:
# Executable in < 5 sec
library(dplyr)
data("gravity_no_zeros")
# Choose 5 countries for testing
countries_chosen <- c("AUS", "CHN", "GBR", "BRA", "CAN")
grav_small <- filter(gravity_no_zeros, iso_o %in% countries_chosen)
fit \le ppml(
  dependent_variable = "flow",
  distance = "distw",
  additional_regressors = c("rta", "iso_o", "iso_d"),
  data = grav_small
)
```
<span id="page-37-0"></span>

# Description

sils estimates gravity models via Structural Iterated Least Squares and an explicit inclusion of the Multilateral Resistance terms.

# Usage

```
sils(
  dependent_variable,
  distance,
  additional_regressors = NULL,
  income_origin,
  income_destination,
  code_origin,
  code_destination,
 maxloop = 100,decimal_places = 4,
  robust = FALSE,
  verbose = FALSE,
  data,
  ...
\mathcal{L}
```
# Arguments

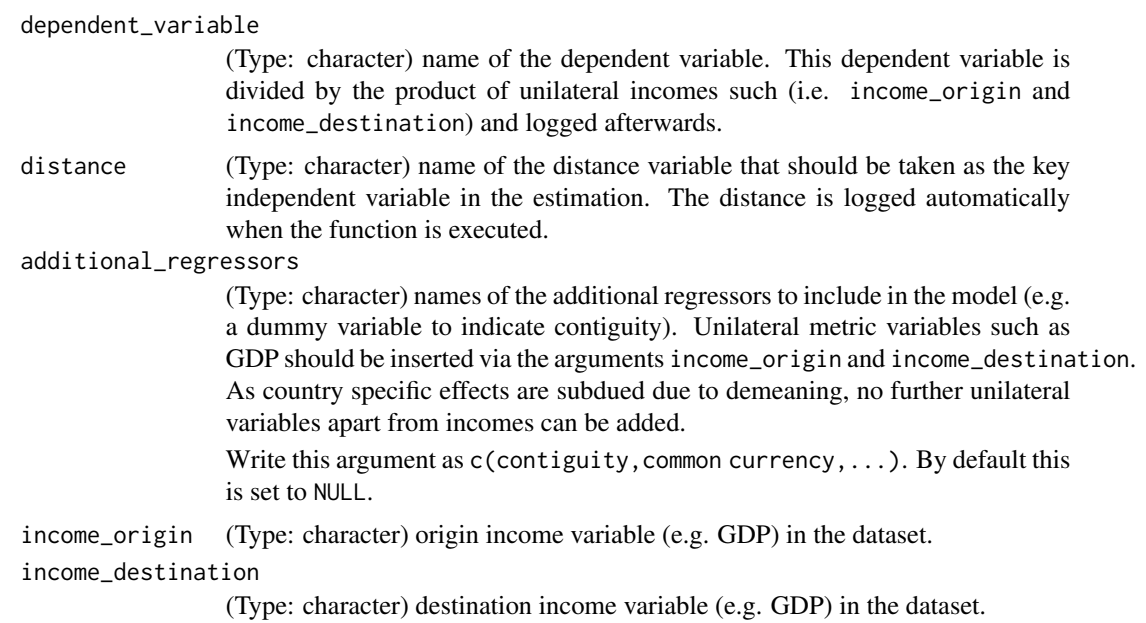

<span id="page-38-0"></span>

<span id="page-39-0"></span>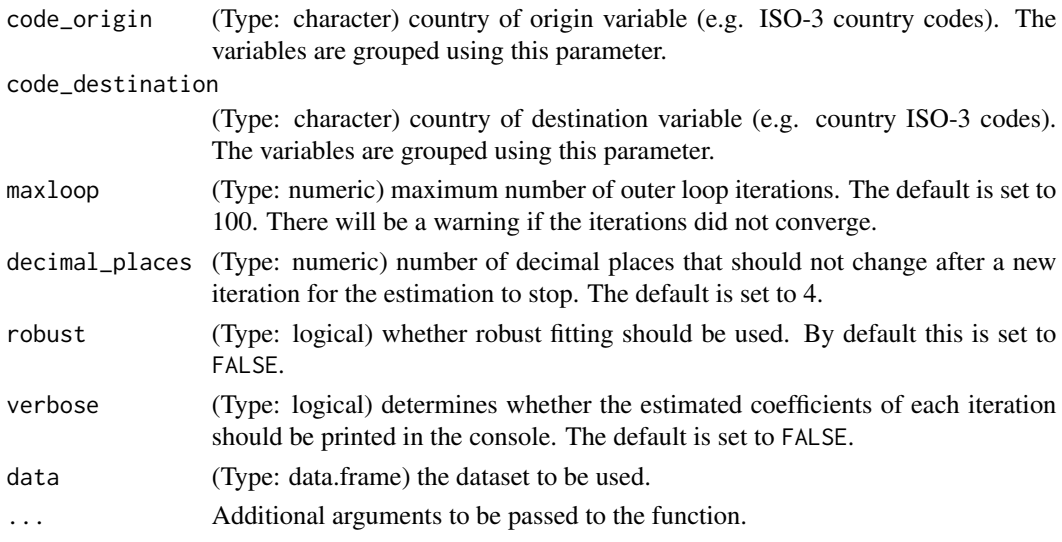

# Details

sils is an estimation method for gravity models developed by Head and Mayer (2014).

The function sils utilizes the relationship between the Multilateral Resistance terms and the transaction costs. The parameters are estimated by an iterative procedure. The function executes loops until the parameters stop changing significantly.

sils is designed to be consistent with the Stata code provided at [Gravity Equations: Workhorse,](https://sites.google.com/site/hiegravity/) [Toolkit, and Cookbook](https://sites.google.com/site/hiegravity/) when choosing robust estimation.

As, to our knowledge at the moment, there is no explicit literature covering the estimation of a gravity equation by sils using panel data, and we do not recommend to apply this method in this case.

# Value

The function returns the summary of the estimated gravity model as an [lm](#page-0-0)-object. It furthermore returns the resulting coefficients for each iteration.

#### References

For more information on gravity models, theoretical foundations and estimation methods in general see

Anderson JE (1979). "A Theoretical Foundation for the Gravity Equation." *The American Economic Review*, 69(1), 106–116. ISSN 00028282.

Anderson JE, van Wincoop E (2001). "Gravity with Gravitas: A Solution to the Border Puzzle." Working Paper 8079, National Bureau of Economic Research. doi: [10.3386/w8079.](https://doi.org/10.3386/w8079)

Anderson JE (2010). "The Gravity Model." Working Paper 16576, National Bureau of Economic Research. doi: [10.3386/w16576.](https://doi.org/10.3386/w16576)

Baier SL, Bergstrand JH (2009). "Bonus vetus OLS: A simple method for approximating international trade-cost effects using the gravity equation." *Journal of International Economics*, 77(1), 77 - 85. ISSN 0022-1996, doi: [10.1016/j.jinteco.2008.10.004.](https://doi.org/10.1016/j.jinteco.2008.10.004)

Baier SL, Bergstrand JH (2010). "The Gravity Model in International Trade: Advances and Applications." In van Bergeijk PAG, Brakman S (eds.), chapter 4. Cambridge University Press. doi: [10.1017/CBO9780511762109.](https://doi.org/10.1017/CBO9780511762109)

Feenstra RC (2002). "Border effects and the gravity equation: consistent methods for estimation." *Scottish Journal of Political Economy*, 49(5), 491–506.

Head K, Mayer T, Ries J (2010). "The erosion of colonial trade linkages after independence." *Journal of International Economics*, 81(1), 1 - 14. ISSN 0022-1996, doi: [10.1016/j.jinteco.2010.01.002.](https://doi.org/10.1016/j.jinteco.2010.01.002)

Head K, Mayer T (2014). "Chapter 3 - Gravity Equations: Workhorse,Toolkit, and Cookbook." In Gopinath G, Helpman E, Rogoff K (eds.), *Handbook of International Economics*, volume 4 of *Handbook of International Economics*, 131 - 195. Elsevier. doi: [10.1016/B9780444543141.00003-](https://doi.org/10.1016/B978-0-444-54314-1.00003-3) [3.](https://doi.org/10.1016/B978-0-444-54314-1.00003-3)

Silva JMCS, Tenreyro S (2006). "The Log of Gravity." *The Review of Economics and Statistics*, 88(4), 641-658. doi: [10.1162/rest.88.4.641.](https://doi.org/10.1162/rest.88.4.641)

and the citations therein.

See [Gravity Equations: Workhorse, Toolkit, and Cookbook](https://sites.google.com/site/hiegravity/) for gravity datasets and Stata code for estimating gravity models.

For estimating gravity equations using panel data see

Egger P, Pfaffermayr M (2003). "The proper panel econometric specification of the gravity equation: A three-way model with bilateral interaction effects." *Empirical Economics*, 28(3), 571–580. ISSN 1435-8921, doi: [10.1007/s001810200146.](https://doi.org/10.1007/s001810200146)

Gómez-Herrera E (2013). "Comparing alternative methods to estimate gravity models of bilateral trade." *Empirical Economics*, 44(3), 1087–1111. ISSN 1435-8921, doi: [10.1007/s0018101205762.](https://doi.org/10.1007/s00181-012-0576-2)

and the references therein.

#### See Also

[lm](#page-0-0), [coeftest](#page-0-0), [vcovHC](#page-0-0)

# Examples

```
# Example for CRAN checks:
# Executable in < 5 sec
library(dplyr)
data("gravity_no_zeros")
# Choose 5 countries for testing
countries_chosen <- c("AUS", "CHN", "GBR", "BRA", "CAN")
grav_small <- filter(gravity_no_zeros, iso_o %in% countries_chosen)
fit \leftarrow sils(
 dependent_variable = "flow",
 distance = "distw",
 additional_regressors = "rta",
 income_origin = "gdp_o",
 income_destination = "gdp_d",
 code_origin = "iso_o",
 code_destination = "iso_d",
```
<span id="page-40-0"></span>sils 41

42 tetrads and the contract of the contract of the contract of the contract of the contract of the contract of the contract of the contract of the contract of the contract of the contract of the contract of the contract of

```
maxloop = 50,
 dec_places = 3,
 robust = FALSE,
 verbose = FALSE,
  data = grav_small
)
```
tetrads *Tetrads*

# Description

tetrads estimates gravity models by taking the ratio of the ratio of flows.

# Usage

```
tetrads(
  dependent_variable,
  distance,
  additional_regressors,
 code_origin,
 code_destination,
  filter_origin = NULL,
  filter_destination = NULL,
 multiway = FALSE,
 data,
  ...
)
```
# Arguments

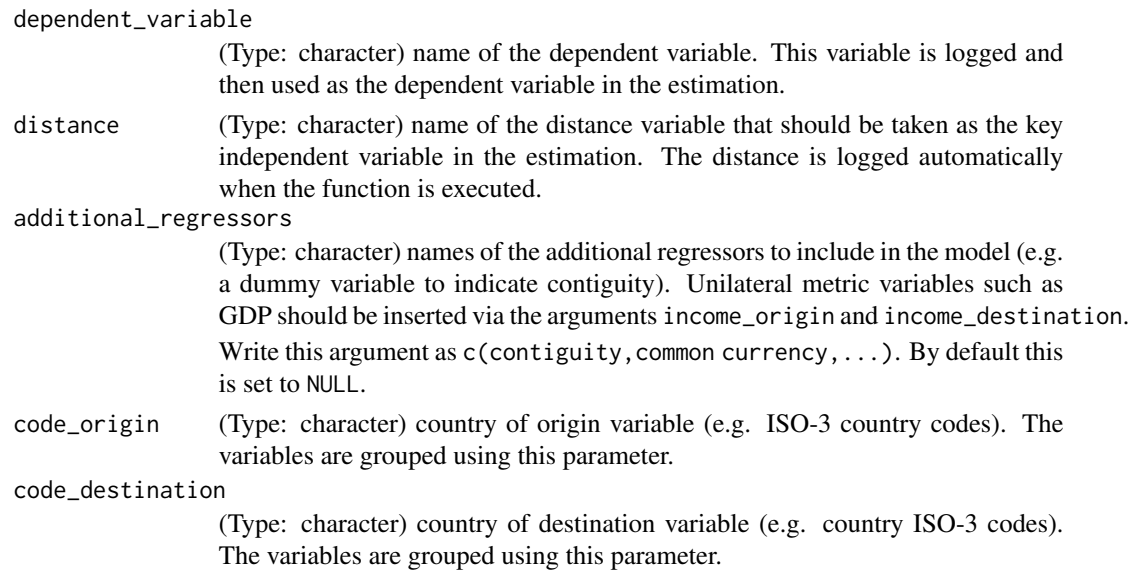

<span id="page-41-0"></span>

#### <span id="page-42-0"></span>tetrads and the set of the set of the set of the set of the set of the set of the set of the set of the set of the set of the set of the set of the set of the set of the set of the set of the set of the set of the set of t

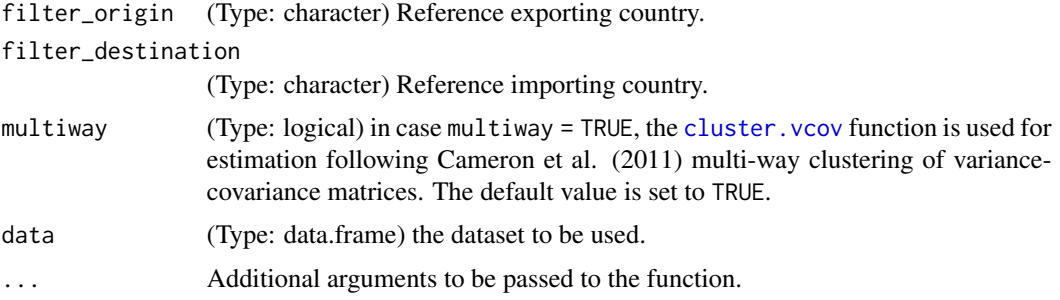

#### Details

tetrads is an estimation method for gravity models developed by Head et al. (2010).

The function tetrads utilizes the multiplicative form of the gravity equation. After choosing a reference exporter A and importer B one can eliminate importer and exporter fixed effects by taking the ratio of ratios.

Only those exporters trading with the reference importer and importers trading with the reference exporter will remain for the estimation. Therefore, reference countries should preferably be countries which trade with every other country in the dataset.

After restricting the data in this way, tetrads estimates the gravity equation in its additive form by OLS.

By taking the ratio of ratios, all monadic effects diminish, hence no unilateral variables such as GDP can be included as independent variables.

tetrads estimation can be used for both, cross-sectional as well as panel data. Nonetheless, the function is designed to be consistent with the Stata code for cross-sectional data provided on the website [Gravity Equations: Workhorse, Toolkit, and Cookbook](https://sites.google.com/site/hiegravity/) when choosing robust estimation.

The function tetrads was therefore tested for cross-sectional data.

If tetrads is used for panel data, the user may have to drop distance as an independent variable as time-invariant effects drop.

For applying tetrads to panel data see Head et al. (2010).

### Value

The function returns the summary of the estimated gravity model as an [lm](#page-0-0)-object.

# References

For more information on gravity models, theoretical foundations and estimation methods in general see

Anderson JE (1979). "A Theoretical Foundation for the Gravity Equation." *The American Economic Review*, 69(1), 106–116. ISSN 00028282.

Anderson JE, van Wincoop E (2001). "Gravity with Gravitas: A Solution to the Border Puzzle." Working Paper 8079, National Bureau of Economic Research. doi: [10.3386/w8079.](https://doi.org/10.3386/w8079)

Anderson JE (2010). "The Gravity Model." Working Paper 16576, National Bureau of Economic Research. doi: [10.3386/w16576.](https://doi.org/10.3386/w16576)

<span id="page-43-0"></span>Baier SL, Bergstrand JH (2009). "Bonus vetus OLS: A simple method for approximating international trade-cost effects using the gravity equation." *Journal of International Economics*, 77(1), 77 - 85. ISSN 0022-1996, doi: [10.1016/j.jinteco.2008.10.004.](https://doi.org/10.1016/j.jinteco.2008.10.004)

Baier SL, Bergstrand JH (2010). "The Gravity Model in International Trade: Advances and Applications." In van Bergeijk PAG, Brakman S (eds.), chapter 4. Cambridge University Press. doi: [10.1017/CBO9780511762109.](https://doi.org/10.1017/CBO9780511762109)

Feenstra RC (2002). "Border effects and the gravity equation: consistent methods for estimation." *Scottish Journal of Political Economy*, 49(5), 491–506.

Head K, Mayer T, Ries J (2010). "The erosion of colonial trade linkages after independence." *Journal of International Economics*, 81(1), 1 - 14. ISSN 0022-1996, doi: [10.1016/j.jinteco.2010.01.002.](https://doi.org/10.1016/j.jinteco.2010.01.002)

Head K, Mayer T (2014). "Chapter 3 - Gravity Equations: Workhorse,Toolkit, and Cookbook." In Gopinath G, Helpman E, Rogoff K (eds.), *Handbook of International Economics*, volume 4 of *Handbook of International Economics*, 131 - 195. Elsevier. doi: [10.1016/B9780444543141.00003-](https://doi.org/10.1016/B978-0-444-54314-1.00003-3) [3.](https://doi.org/10.1016/B978-0-444-54314-1.00003-3)

Silva JMCS, Tenreyro S (2006). "The Log of Gravity." *The Review of Economics and Statistics*, 88(4), 641-658. doi: [10.1162/rest.88.4.641.](https://doi.org/10.1162/rest.88.4.641)

and the citations therein.

See [Gravity Equations: Workhorse, Toolkit, and Cookbook](https://sites.google.com/site/hiegravity/) for gravity datasets and Stata code for estimating gravity models.

For estimating gravity equations using panel data see

Egger P, Pfaffermayr M (2003). "The proper panel econometric specification of the gravity equation: A three-way model with bilateral interaction effects." *Empirical Economics*, 28(3), 571–580. ISSN 1435-8921, doi: [10.1007/s001810200146.](https://doi.org/10.1007/s001810200146)

Gómez-Herrera E (2013). "Comparing alternative methods to estimate gravity models of bilateral trade." *Empirical Economics*, 44(3), 1087–1111. ISSN 1435-8921, doi: [10.1007/s0018101205762.](https://doi.org/10.1007/s00181-012-0576-2) and the references therein.

#### See Also

[lm](#page-0-0), [coeftest](#page-0-0),

# Examples

```
# Example for CRAN checks:
# Executable in < 5 sec
library(dplyr)
data("gravity_no_zeros")
```

```
# Choose 5 countries for testing
countries_chosen <- c("AUS", "CHN", "GBR", "BRA", "CAN")
grav_small <- filter(gravity_no_zeros, iso_o %in% countries_chosen)
```

```
fit <- tetrads(
 dependent_variable = "flow",
 distance = "distw",
 additional_regressors = "rta",
 code_origin = "iso_o",
```

```
code_destination = "iso_d",
 filter_origin = countries_chosen[1],
 filter_destination = countries_chosen[2],
 data = grav_small
)
```
<span id="page-44-1"></span>

#### tobit *Left-censored Tobit model with known threshold*

# Description

tobit estimates gravity models in their additive form by conducting a left-censored regression, which, after adding the constant 1 to the dependent variable, utilizes  $log(1) = 0$  as the censoring value.

# Usage

```
tobit(
  dependent_variable,
  distance,
  additional_regressors = NULL,
  added\_constant = 1,
  data,
  ...
\lambda
```
# Arguments

dependent\_variable (Type: character) name of the dependent variable. The number 1 is added and the transformed variable is logged and taken as the dependent variable in the tobit estimation with lower bound equal to  $\theta$  as  $\log(1) = \theta$  represents the smallest flows in the transformed variable. distance (Type: character) name of the distance variable that should be taken as the key independent variable in the estimation. The distance is logged automatically when the function is executed. additional\_regressors (Type: character) names of the additional regressors to include in the model (e.g. a dummy variable to indicate contiguity). Unilateral metric variables such as GDP should be inserted via the arguments income\_origin and income\_destination. Write this argument as  $c$  (contiguity, common currency, ...). By default this is set to NULL. added\_constant (Type: numeric) the constant to be added to the dependent variable. The default value is 1. The minimum of  $log(y + added_{constant})$  is taken as the left boundary in the Tobit model. In the often used case of  $added\_constant = 1$ , the dependent variable is leftcensored at value  $\theta$  as  $\log(1) = \theta$ .

<span id="page-45-0"></span>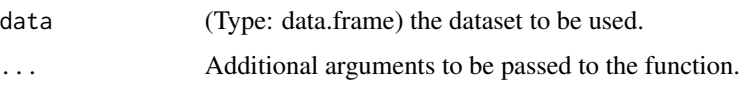

# Details

tobit represents the left-censored tobit Tobin (1958) approach utilizing a known censoring threshold which is often used when several gravity models are compared.

When taking the log of the gravity equation flows equal to zero constitute a problem as their log is not defined.

Therefore, in the execution of the function the number 1 is added to all flows and the  $log(floss+1)$ is taken as the dependent variable.

The tobit estimation is conducted using the [censReg](#page-0-0) function and setting the lower bound equal to  $\theta$  as  $\log(1)$ = $\theta$  represents the smallest flows in the transformed variable.

A tobit regression represents a combination of a binary and a linear regression.

This procedure has to be taken into consideration when interpreting the estimated coefficients.

The marginal effects of an explanatory variable on the expected value of the dependent variable equals the product of both the probability of the latent variable exceeding the threshold and the marginal effect of the explanatory variable of the expected value of the latent variable.

The function is designed for cross-sectional data, but can be easily extended to panel data using the [censReg](#page-0-0) function.

A robust estimations is not implemented to the present as the [censReg](#page-0-0) function is not compatible with the [vcovHC](#page-0-0) function.

For a more elaborate Tobit function, see [ek\\_tobit](#page-10-1) for the Eaton and Kortum (2001) Tobit model where each zero trade volume is assigned a country specific interval with the upper bound equal to the minimum positive trade level of the respective importing country.

#### Value

The function returns the summary of the estimated gravity model as a [censReg](#page-0-0)-object.

# References

For more information on gravity models, theoretical foundations and estimation methods in general see

Anderson JE (1979). "A Theoretical Foundation for the Gravity Equation." *The American Economic Review*, 69(1), 106–116. ISSN 00028282.

Anderson JE, van Wincoop E (2001). "Gravity with Gravitas: A Solution to the Border Puzzle." Working Paper 8079, National Bureau of Economic Research. doi: [10.3386/w8079.](https://doi.org/10.3386/w8079)

Anderson JE (2010). "The Gravity Model." Working Paper 16576, National Bureau of Economic Research. doi: [10.3386/w16576.](https://doi.org/10.3386/w16576)

Baier SL, Bergstrand JH (2009). "Bonus vetus OLS: A simple method for approximating international trade-cost effects using the gravity equation." *Journal of International Economics*, 77(1), 77 - 85. ISSN 0022-1996, doi: [10.1016/j.jinteco.2008.10.004.](https://doi.org/10.1016/j.jinteco.2008.10.004)

<span id="page-46-0"></span>tobit to the contract of the contract of the contract of the contract of the contract of the contract of the contract of the contract of the contract of the contract of the contract of the contract of the contract of the c

Baier SL, Bergstrand JH (2010). "The Gravity Model in International Trade: Advances and Applications." In van Bergeijk PAG, Brakman S (eds.), chapter 4. Cambridge University Press. doi: [10.1017/CBO9780511762109.](https://doi.org/10.1017/CBO9780511762109)

Feenstra RC (2002). "Border effects and the gravity equation: consistent methods for estimation." *Scottish Journal of Political Economy*, 49(5), 491–506.

Head K, Mayer T, Ries J (2010). "The erosion of colonial trade linkages after independence." *Journal of International Economics*, 81(1), 1 - 14. ISSN 0022-1996, doi: [10.1016/j.jinteco.2010.01.002.](https://doi.org/10.1016/j.jinteco.2010.01.002)

Head K, Mayer T (2014). "Chapter 3 - Gravity Equations: Workhorse,Toolkit, and Cookbook." In Gopinath G, Helpman E, Rogoff K (eds.), *Handbook of International Economics*, volume 4 of *Handbook of International Economics*, 131 - 195. Elsevier. doi: [10.1016/B9780444543141.00003-](https://doi.org/10.1016/B978-0-444-54314-1.00003-3) [3.](https://doi.org/10.1016/B978-0-444-54314-1.00003-3)

Silva JMCS, Tenreyro S (2006). "The Log of Gravity." *The Review of Economics and Statistics*, 88(4), 641-658. doi: [10.1162/rest.88.4.641.](https://doi.org/10.1162/rest.88.4.641)

and the citations therein.

See [Gravity Equations: Workhorse, Toolkit, and Cookbook](https://sites.google.com/site/hiegravity/) for gravity datasets and Stata code for estimating gravity models.

For estimating gravity equations using panel data see

Egger P, Pfaffermayr M (2003). "The proper panel econometric specification of the gravity equation: A three-way model with bilateral interaction effects." *Empirical Economics*, 28(3), 571–580. ISSN 1435-8921, doi: [10.1007/s001810200146.](https://doi.org/10.1007/s001810200146)

Gómez-Herrera E (2013). "Comparing alternative methods to estimate gravity models of bilateral trade." *Empirical Economics*, 44(3), 1087–1111. ISSN 1435-8921, doi: [10.1007/s0018101205762.](https://doi.org/10.1007/s00181-012-0576-2)

and the references therein.

#### See Also

[censReg](#page-0-0)

# Examples

```
# Example for CRAN checks:
# Executable in < 5 sec
library(dplyr)
data("gravity_no_zeros")
# Choose 5 countries for testing
countries_chosen <- c("AUS", "CHN", "GBR", "BRA", "CAN")
grav_small <- filter(gravity_no_zeros, iso_o %in% countries_chosen)
grav_small <- grav_small %>%
 mutate(
   lgdp_0 = log(gdp_0),
   lgdp_d = log(gdp_d))
fit <- tobit(
 dependent_variable = "flow",
```

```
48 tobit the contract of the contract of the contract of the contract of the contract of the contract of the contract of the contract of the contract of the contract of the contract of the contract of the contract of the
```

```
distance = "distw",
 additional_regressors = c("rta", "lgdp_o", "lgdp_d"),
 added_constant = 1,
 data = grav_small
\lambda
```
# <span id="page-48-0"></span>Index

∗ datasets gravity\_no\_zeros, [23](#page-22-0) gravity\_zeros, [24](#page-23-0) bvu, [2](#page-1-0) bvw,  $5$ censReg, *[15](#page-14-0)[–17](#page-16-0)*, *[46,](#page-45-0) [47](#page-46-0)* cluster.vcov, *[43](#page-42-0)* coeftest, *[4](#page-3-0)*, *[7](#page-6-0)*, *[10,](#page-9-0) [11](#page-10-0)*, *[20](#page-19-0)*, *[22](#page-21-0)*, *[27](#page-26-0)*, *[29](#page-28-0)*, *[32](#page-31-0)*, *[35](#page-34-0)*, *[38](#page-37-0)*, *[41](#page-40-0)*, *[44](#page-43-0)* ddm, [8](#page-7-0) discard\_unusable, [11](#page-10-0) ek\_tobit, [11,](#page-10-0) *[15](#page-14-0)*, *[46](#page-45-0)* et\_tobit, *[13](#page-12-0)*, [14,](#page-13-0) *[17](#page-16-0)* fixed\_effects, [17](#page-16-0) glm, *[21](#page-20-0)*, *[28](#page-27-0)*, *[30](#page-29-0)[–32](#page-31-0)*, *[37,](#page-36-0) [38](#page-37-0)* glm.nb, *[28,](#page-27-0) [29](#page-28-0)* glm2, *[21,](#page-20-0) [22](#page-21-0)* gpml, [20,](#page-19-0) *[28](#page-27-0)*, *[30](#page-29-0)*, *[37](#page-36-0)* gravity\_no\_zeros, [23](#page-22-0) gravity\_zeros, [24](#page-23-0) hm\_summary, [25](#page-24-0) lm, *[3,](#page-2-0) [4](#page-3-0)*, *[6,](#page-5-0) [7](#page-6-0)*, *[9](#page-8-0)[–11](#page-10-0)*, *[19,](#page-18-0) [20](#page-19-0)*, *[27](#page-26-0)*, *[34,](#page-33-0) [35](#page-34-0)*, *[40,](#page-39-0) [41](#page-40-0)*, *[43,](#page-42-0) [44](#page-43-0)* log\_distance, [26](#page-25-0) nbpml, *[21](#page-20-0)*, [27,](#page-26-0) *[28](#page-27-0)*, *[30](#page-29-0)*, *[37](#page-36-0)* nls, *[21](#page-20-0)*, *[28](#page-27-0)*, [30,](#page-29-0) *[37](#page-36-0)* ols, [32](#page-31-0) ppml, *[21](#page-20-0)*, *[30](#page-29-0)*, [36](#page-35-0) sils, [39](#page-38-0) Surv, *[12](#page-11-0)*, *[14](#page-13-0)*

survreg, *[12](#page-11-0)[–14](#page-13-0)*

tetrads, [42](#page-41-0) tobit, *[13](#page-12-0)[–15](#page-14-0)*, [45](#page-44-0)

vcovHC, *[4](#page-3-0)*, *[7](#page-6-0)*, *[10,](#page-9-0) [11](#page-10-0)*, *[16](#page-15-0)*, *[20](#page-19-0)*, *[22](#page-21-0)*, *[27](#page-26-0)*, *[29](#page-28-0)*, *[32](#page-31-0)*, *[35](#page-34-0)*, *[38](#page-37-0)*, *[41](#page-40-0)*, *[46](#page-45-0)*